**KÜLL PUTZKE WEINZIERL** 

# Gut in Form

Formalien bei juristischen

- Klausuren
- Hausarbeiten
- Seminararbeiten

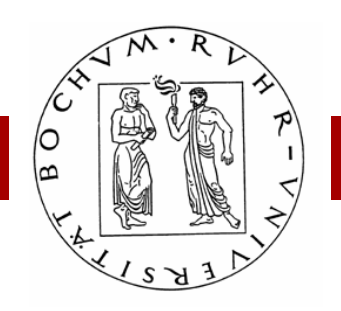

## **GUT IN FORM**

FORMALIEN BEI JURISTISCHEN KLAUSUREN, HAUS- UND SEMINARARBEITEN

# **Dr. iur. Holm Putzke**

Wissenschaftlicher Assistent am Lehrstuhl für Kriminologie, Kriminalpolitik und Polizeiwissenschaft

in Zusammenarbeit mit

Ass. iur. Carolin Küll, LL.M.

Wissenschaftliche Assistentin am Lehrstuhl für Öffentliches Recht, Staats- und Verwaltungsrecht mit besonderer Berücksichtigung des Sozialrechts

und

Ass. iur. Sebastian Weinzierl

Wissenschaftlicher Mitarbeiter am Lehrstuhl für Öffentliches Recht, insbesondere Europarecht, Völkerrecht und Internationales Wirtschaftsrecht

> Bochum 2006

#### © Bochum 2006

Alle Rechte vorbehalten. Diese Broschüre und alle in ihr enthaltenen Beiträge und Abbildungen sind urheberrechtlich geschützt. Die Vervielfältigung und Verwertung zu Studienzwecken ist erwünscht. Sonst bedarf es der Einwilligung der Autoren.

V.i.S.d.P.: Holm Putzke, Ruhr-Universität Bochum, Lehrstuhl für Kriminologie, Kriminalpolitik und Polizeiwissenschaft, Universitätsstraße 150, 44801 Bochum

# **Vorwort**

Wie grässlich wäre es, einen exquisiten Rotwein in einem Glas mit angetrocknetem Lippenstift serviert zu bekommen. Schmecken würde es nur noch halb so gut – wenn überhaupt. Genuss verlangt nach Vollkommenheit. Noch dramatischer ist es mit juristischen Texten. Dort ist Form nicht allein Geschmackssache. Für die Formvorgaben gibt es vielmehr Sachgründe. Deshalb ist die äußere Form ein Faktor, der sich unmittelbar und mittelbar auf die Bewertung der Leistung auswirkt. Wer dies unterschätzt oder missachtet, verschenkt leichtfertig Punkte; oft solche, die für einen Notensprung oder gar das Bestehen entscheidend gewesen wären. Wir haben einen Bekannten, dem wurde ein ganzer Punkt abgezogen, allein wegen eines fehlenden Hinweises auf ein Standardwerk zu gebräuchlichen Abkürzungen (nämlich *Kirchner*/*Butz*, siehe S. 16). Der Betroffene konnte es verkraften – der Korrektor verwehrte ihm lediglich den Sprung von 17 auf 18 Punkte. Wenn es aber um die Frage geht, ob vier oder drei Punkte vergeben werden dürfen, entscheidet ein einziger Punkt über Sein oder Nichtsein, insbesondere im Hinblick auf die häusliche Arbeit im Rahmen der universitären Schwerpunktprüfung nach der neuen Studien- und Prüfungsordnung.

Kann eine Verletzung von Formvorgaben schon als solche zu Punktabzügen führen, besteht darüber hinaus eine weitere Gefahr: Von der Form schließt man leicht auf den Inhalt. Allerdings wird eine Leistung nicht besser bewertet, wenn formal alles in Ordnung ist. Korrekte Formalien sind eine Selbstverständlichkeit. Nur der umgekehrte Fall kann zu Abzügen führen. Manche Verstöße wiegen schwer (etwa falsche Angaben im Literaturverzeichnis oder in den Fußnoten) und führen bei nicht nur einmaligem Auftreten zu Punktabzug; andere wirken sich eher mittelbar aus (etwa zu kleine Zeilenabstände oder ein unschönes Druckbild) und ergeben in der Summe einen negativen Gesamteindruck.

Dabei ist es denkbar einfach, gewisse Standards einzuhalten. Deshalb haben wir diese Zusammenstellung erarbeitet. Dabei ist uns bewusst, dass es bereits eine Vielzahl von Darstellungen zu Formalien gibt. Meist weichen diese Empfehlungen inhaltlich voneinander ab. Das verwirrt mehr, als es Klarheit schafft. Wer aber eine juristische Arbeit abzuliefern hat, sollte sich ganz und gar auf den Inhalt konzentrieren und sich nicht noch mit Formfragen beschäftigen müssen. Deshalb haben wir uns bemüht, diese Broschüre anschaulich und strukturiert zu gestalten, um Ihnen einen schnellen Zugriff zu ermöglichen.

Im Übrigen verwenden wir, im Dienste von Prägnanz und Kürze stehend, durchgängig maskuline Formen. Wenn etwa die Rede ist von Autoren, Verfassern oder Bearbeitern, meinen wir selbstverständlich auch Frauen.

Bochum, im Februar 2006

Carolin Küll Holm Putzke Sebastian Weinzierl

#### **Wichtiger Hinweis:**

Unsere Empfehlungen sind nach unserer Erfahrung weitgehend anerkannt, stellen also im Großen und Ganzen den gemeinsamen Nenner dar. Allerdings lässt sich über manche hier bevorzugte Variante trefflich streiten. Es handelt sich deshalb lediglich um Empfehlungen, die nicht den Anspruch erheben, eine allgemeine Verbindlichkeit zu entfalten. **Der Inhalt dieser Schrift gibt zudem ausschließlich die Meinung der Autoren wieder und stellt keine offizielle Veröffentlichung der Juristischen Fakultät dar**. **Sobald Sie in einer Übung, einem Seminar etc. von einer Professorin oder einem Professor spezielle Vorgaben erhalten, haben diese selbstverständlich Vorrang.** 

Ganz abgesehen davon gilt: Die hier gegebenen Empfehlungen stellen zwar die unseres Erachtens gebräuchlichsten Regeln dar. Davon gibt es – wie so häufig – Ausnahmen und zwar immer dann, wenn dafür ein sachlicher Grund besteht. Sobald also eine übliche Zitierweise etc. nicht passen sollte, müssen Sie flexibel sein und sich pragmatisch für eine bessere Variante entscheiden.

Für kritische Durchsicht und wertvolle Anmerkungen danken wir den Professorinnen und Professoren Dres. Tatjana Hörnle, Adelheid Puttler, Thomas Feltes, Rolf Dietrich Herzberg, Stefan Huster, Christoph Krampe und Ralf Poscher sowie Herrn Wiss. Mit. Udodi Onyeukwu und Frau stud. iur. Birte Glang.

Der Fachschaft Jura gilt unser Dank für die Unterstützung beim Druck.

Anregungen und Kritik (auch Zuspruch) sind uns herzlich willkommen: formalien@web.de.

# **Inhaltsverzeichnis**

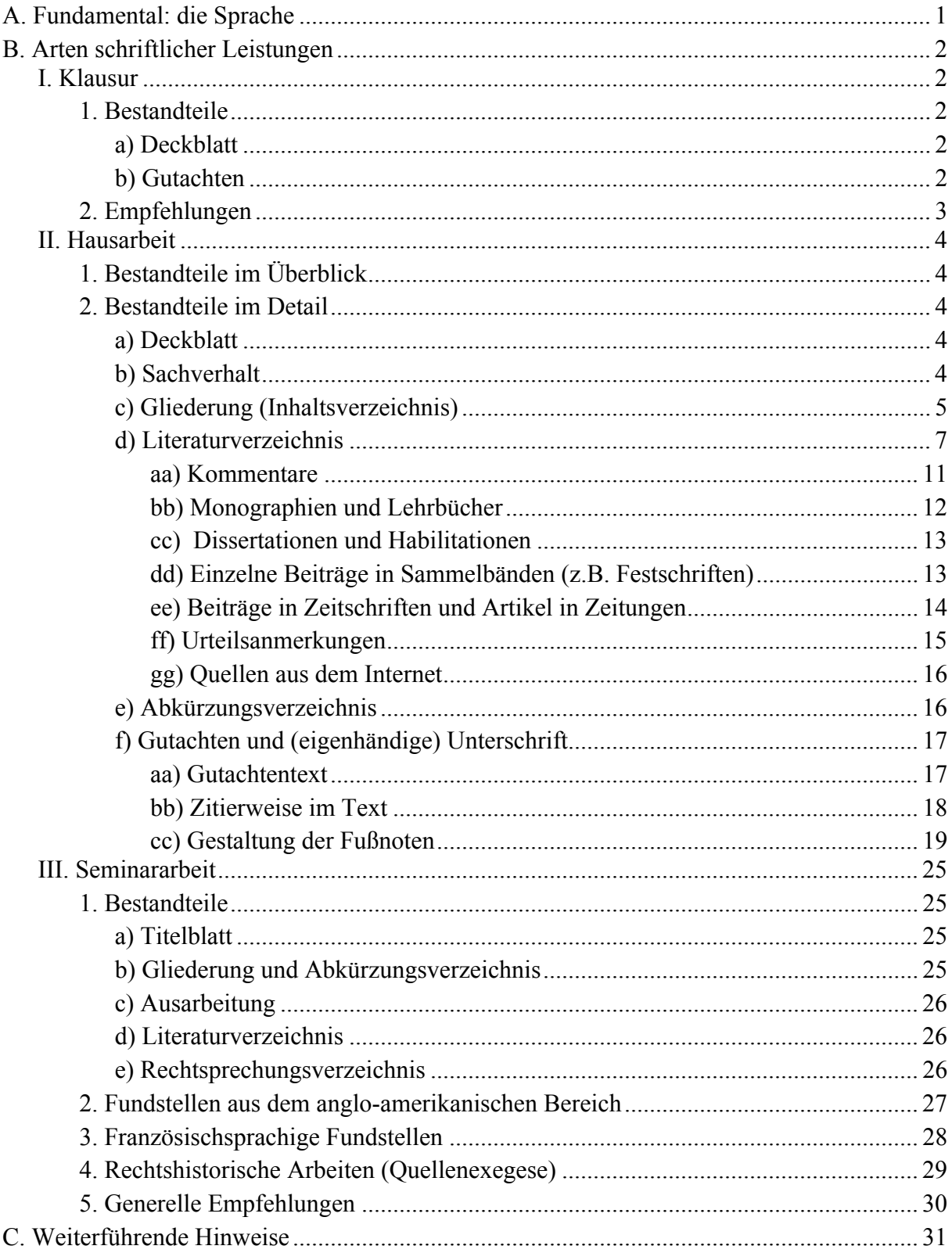

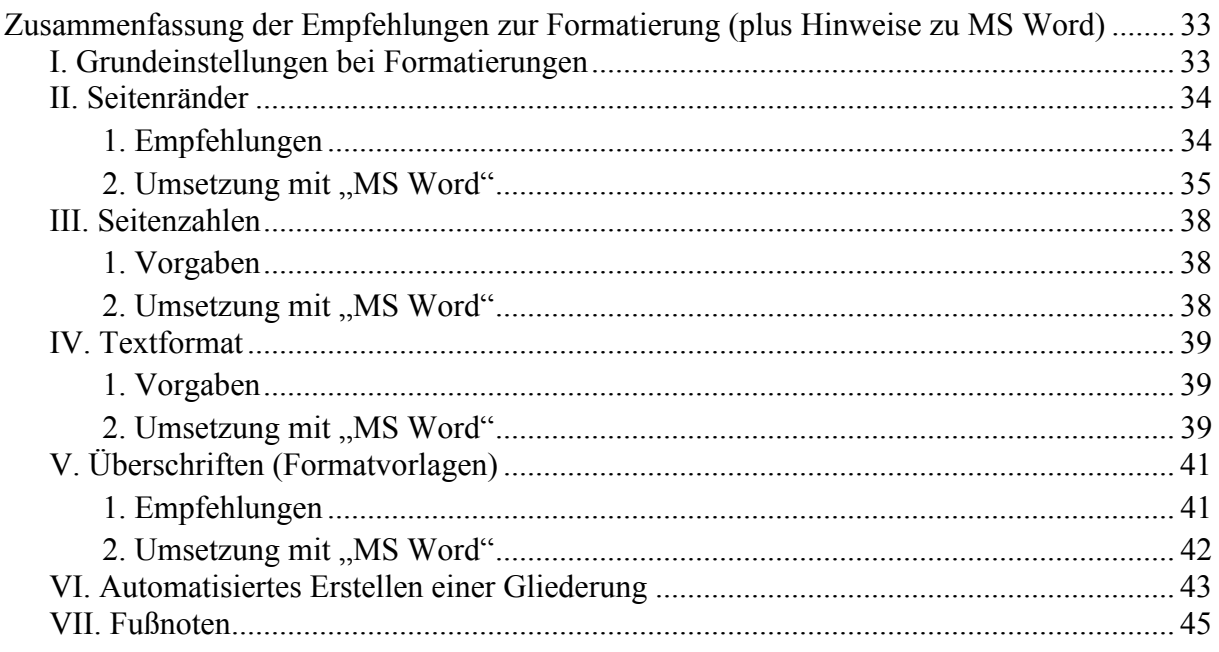

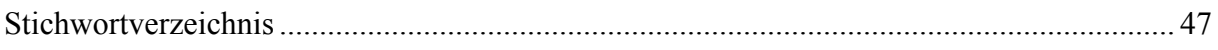

# **A. Fundamental: die Sprache**

Recht ist Sprache. Sprachliche Mängel sind zugleich sachliche Mängel und schlagen sich deshalb in der Bewertung nieder. Auch die Sprache gehört zur äußeren Form. Treffend führt etwa das OVG Münster, NWVBl. 1995, S. 229, aus: "*Zur Rechtsanwendung gehört auch die Fähigkeit, sich bei Fallösungen wie überhaupt bei Rechtsausführungen grammatikalisch korrekt, in verständlicher Sprache und in einem sachangemessenen Stil in Wort und Schrift auszudrücken*". Und das Justizprüfungsamt Hamm schreibt in seinen allgemeinen Hinweisen: "*Die Regeln der Grammatik und der Rechtschreibung sind sorgfältig zu beachten.*"

Schreiben Sie also:

- $\blacksquare$  einfach und klar sowie
- richtig und elegant (also etwa keine Schachtelsätze).

Sprachliche Anleitungen gibt es viele und gute (s.u.). Es würde zudem den Rahmen dieses Leitfadens sprengen, widmeten wir uns auch diesem Feld ausführlich. Wir belassen es deshalb bei den folgenden grundlegenden Anmerkungen. Vermeiden Sie…

- überflüssige Wendungen, z.B. "Nun ist zu prüfen, ob...", "laut Sachverhalt" etc.!
- ", Verstärker", z.B. "natürlich", "selbstverständlich", "zweifellos", "unproblematisch", "ohne Frage" etc.! Deren Gebrauch ist überflüssig und oft ein Indiz dafür, dass Ihre Begründung schwach oder nicht vorhanden ist.
- anmaßenden Stil (denn der Ton macht die Musik): "Die Meinung des BGH ist unhaltbar/verfehlt/bietet nur den Anschein schlüssiger Herleitung"; aber auch nicht gönnerhaft: "verdienstlich *Herzog...*"!
- Füllwörter, wie "im Endeffekt", "zunächst einmal" etc.!
- Fremdwörter, es sei denn sie sind treffender oder eleganter (§ 184 GVG: "Die Gerichtssprache ist deutsch")!

#### **Weiterführende Lektüre zur Sprache und zum Stil:**

*Reiners, Ludwig*: Stilkunst, Ein Lehrbuch deutscher Prosa, 2. Aufl., München 2004 *Schnapp, Friedrich E.*: Stilfibel für Juristen, Münster 2004 *Walter, Tonio*: Kleine Stilkunst für Juristen, München 2002

# **B. Arten schriftlicher Leistungen**

### **I. Klausur**

#### **1. Bestandteile**

- a) Deckblatt
	- Das Deckblatt soll enthalten: den vollständigen Namen, die Adresse, das Fachsemester, die Matrikelnummer, ggf. E-Mail-Adresse oder Telefonnummer sowie den Namen der Veranstaltung, des Dozenten und das Semester (siehe Abb. 1). Es ist üblich, die Angaben zur Person etc. auf dem Blatt oben links, die Angaben zur Veranstaltung etc. mittig anzubringen und rechts oben das Datum.

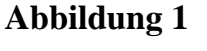

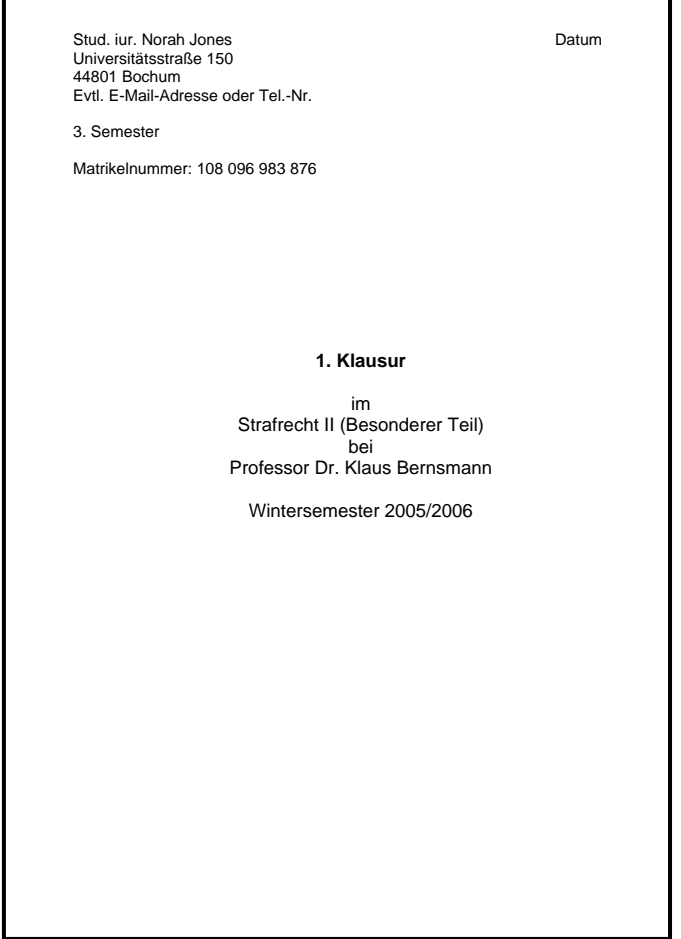

b) Gutachten

 **Gliederung**: Es ist nicht üblich, dem Gutachten eine Gliederung voranzustellen. Das Gutachten selbst sollte jedoch gegliedert sein, um dem Leser Ihren Gedankengang deutlicher zu machen. Vermeiden Sie also reinen "Fließtext"!

- **Abkürzungs- und Literaturverzeichnis**: Gehören nicht zu einer Klausur.
- **Beschriftung**: Die Blätter sind nur einseitig zu beschreiben. Lassen Sie genügend Zeilenabstand!
- **Seitenrand**: Auf der linken Seite des Blattes 1/3 Rand lassen (7 cm), damit der Korrektor Platz für seine Anmerkungen hat!
- **Seitenzahlen**: Nummerieren Sie die Seiten durchlaufend mit arabischen Ziffern (also 1, 2, 3 usw.)! Falls Ihnen am Schluss noch eine Ergänzung einfällt, fügen Sie am besten eine zusätzliche Seite ein und geben ihr eine Seitenzahl mit einem kleinen "a", also z.B. "4a". Ggf. können Sie dann auf Seite 4 vermerken, dass noch eine Seite 4a folgt. Verweisen Sie nicht auf irgendwelche Textblöcke am Ende der Klausur oder beschreiben Sie auch nicht die Rückseite der Blätter. Dergleichen ärgert den Korrektor, weil das Nachschlagen Zeit kostet und die Klausur zudem an Übersichtlichkeit verliert.
- **Unterschrift**: Eigenhändig am Ende der Klausur!

# **2. Empfehlungen**

- Erstellen Sie das Deckblatt nicht erst unmittelbar bevor Sie mit dem Schreiben der Klausur beginnen oder gar erst am Ende der Bearbeitungszeit! Vielmehr sollten Sie mit einem am Computer angefertigten Deckblatt zum Klausurtermin erscheinen. Das erspart Ihnen das übereilte Anfertigen, bewahrt Sie vor Korrekturassistenten, die nach Ablauf der Klausurzeit ungeduldig die Abgabe der Arbeit einfordern und hilft, Verwechselungen und falsch ausgestellte Scheine zu vermeiden.
- Schreiben Sie leserlich! In extremen Fällen führt Unleserlichkeit dazu, dass Ihre Arbeit nicht bewertet werden kann. In weniger extremen Fällen ärgern Sie den Korrektor unnötig.
- Vermeiden Sie Abkürzungen! (Auf Seite 12 weiß niemand mehr, dass "WUPR" Werkunternehmerpfandrecht bedeuten soll.)
- Graphische Zusätze, wie etwa die Unterstreichung von Wörtern, haben in einer Klausur nichts verloren (das gilt im Übrigen auch bei Haus- oder Seminararbeiten).
- Heften Sie die Blätter der Klausur am Schluss fest zusammen (keine Büroklammern oder Klarsichtfolien verwenden)! Teilweise wird verlangt, den Klausursachverhalt mit abzugeben.

# **II. Hausarbeit**

# **1. Bestandteile im Überblick**

- $\triangleright$  Deckblatt (a)
- $\triangleright$  Sachverhalt (b)
- $\triangleright$  Gliederung (c)
- $\triangleright$  Literaturverzeichnis (d)
- $\triangleright$  Abkürzungsverzeichnis (e)
- $\triangleright$  Gutachten (f) und Unterschrift

Die Teile b) – e) sollten mit fortlaufenden römischen Ziffern versehen werden (II, III, IV usw.), wobei das Deckblatt keine sichtbare Seitenzahl erhält, aber mitgezählt wird. Der Teil f) erhält fortlaufende arabische Ziffern (1, 2, 3 usw.).

# **2. Bestandteile im Detail**

- a) Deckblatt
	- Aufbau und Inhalt entsprechen dem Deckblatt bei einer Klausur (siehe oben).
	- Es wird nicht mit einer Seitenzahl versehen (bei der folgenden Nummerierung der Seiten aber mitgezählt).

#### b) Sachverhalt

- Seitenzahlen: Beim Sachverhalt beginnt die Nummerierung der Seiten. Verwenden Sie römische Ziffern (also "II", weil das Titelblatt mitgezählt wird). Üblich ist es, die Seitenzahlen rechts oben oder rechts unten anzubringen.
- Anders als bei einer Examensarbeit ist es nicht erforderlich, den Sachverhalt abzutippen.

Unsere Empfehlung: Tun Sie es trotzdem! Denn das Abschreiben hilft Ihnen, den Sachverhalt besser kennen zu lernen. Achten Sie dann aber auf eine fehlerfreie Übertragung!

 Als Schriftgröße ist üblich 12pt (keinesfalls kleiner) in einer geläufigen Schriftart (z.B. Arial oder Times New Roman). Der Zeilenabstand sollte mindestens 16pt betragen, verbreitet ist aber 1,5-zeilig. Vor jedem Absatz empfehlen wir, einen Abstand von mindestens 6pt einzurichten (etwas kleiner als eine Leerzeile) oder eine Leerzeile (kostet aber mehr Platz als ein Abstand von 6pt). Seitenrand links: 3,0 cm (wegen der Heftung), rechts: 2,0 cm.

- c) Gliederung (Inhaltsverzeichnis)
	- **Zweck der Gliederung**: Die Gliederung soll Aufschluss geben über die Struktur Ihrer Falllösung. Der Leser soll den Aufbau der Arbeit und den Gedankengang "auf den ersten Blick" erkennen.

Empfehlung: Zergliedern Sie die Arbeit nicht, d.h. bilden Sie nicht für jede "kleinste" Voraussetzung eine Überschrift! Es reichen die wesentlichen Prüfungspunkte. Die Gliederung soll ein Fahrplan sein, keine Reisebeschreibung.

- Nummerierung der Seiten: römisch (um Missverständnissen vorzubeugen: Römische Seitenzahlen erhalten nur die Seiten, die die Gliederung enthalten. Hingegen sind die Seitenzahlen, die innerhalb der Gliederung auf die Überschriften des Textes verweisen, arabisch anzugeben, also 1, 2, 3 usw.). Angeknüpft wird an die Zählung beim Sachverhalt (wenn Sachverhalt II., dann erste Seite der Gliederung III. usw.). Schriftgröße 12pt, Seitenrand links: 3,0 cm (wegen der Heftung), rechts: 2,0 cm.
- Sämtliche Gliederungspunkte müssen auf die Seitenzahlen verweisen, bei denen die entsprechenden Überschriften im Gutachten wiederkehren.

Unsere Empfehlung: Ordnen Sie die Seitenzahlen in der Gliederung rechtsbündig an und versehen Sie den Raum zwischen Text und Seitenzahl mit Füllzeichen (siehe Abb. 4).

• Jedem Buchstaben und jeder Ziffer entspricht eine Gegenposition: Wer "A." sagt, muss auch "B." sagen oder I. und II. usw. (vgl. Abb. 2).

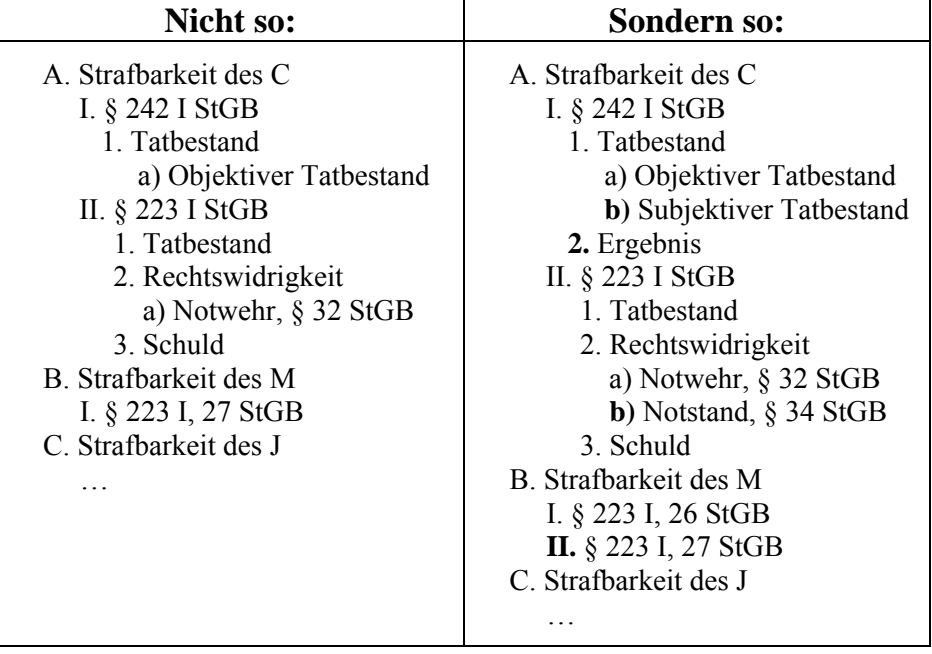

# **Abbildung 2**

 Es gibt unterschiedliche Möglichkeiten zu gliedern. Unseres Erachtens ist die **Variante 1** der Abbildung 3 deutlich übersichtlicher als die Variante 2.

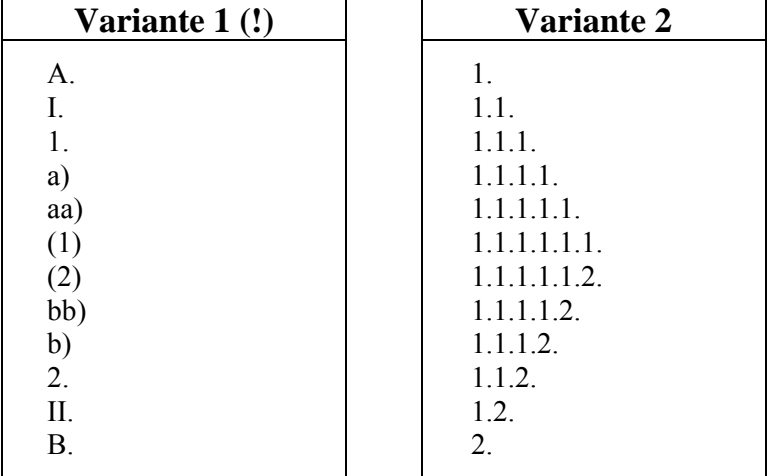

#### **Abbildung 3**

- Manchmal lässt es sich nicht vermeiden, eine weitere Ebene nach (1) oder (2) einzufügen. Verwenden Sie in diesem Fall griechische Buchstaben, also α, β, γ etc. Weitere Gliederungsebenen sollten Sie unbedingt vermeiden.
- Formulieren Sie die Überschriften kurz und prägnant, also nicht als ganze Sätze (vgl. beispielhaft Abb. 4).

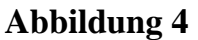

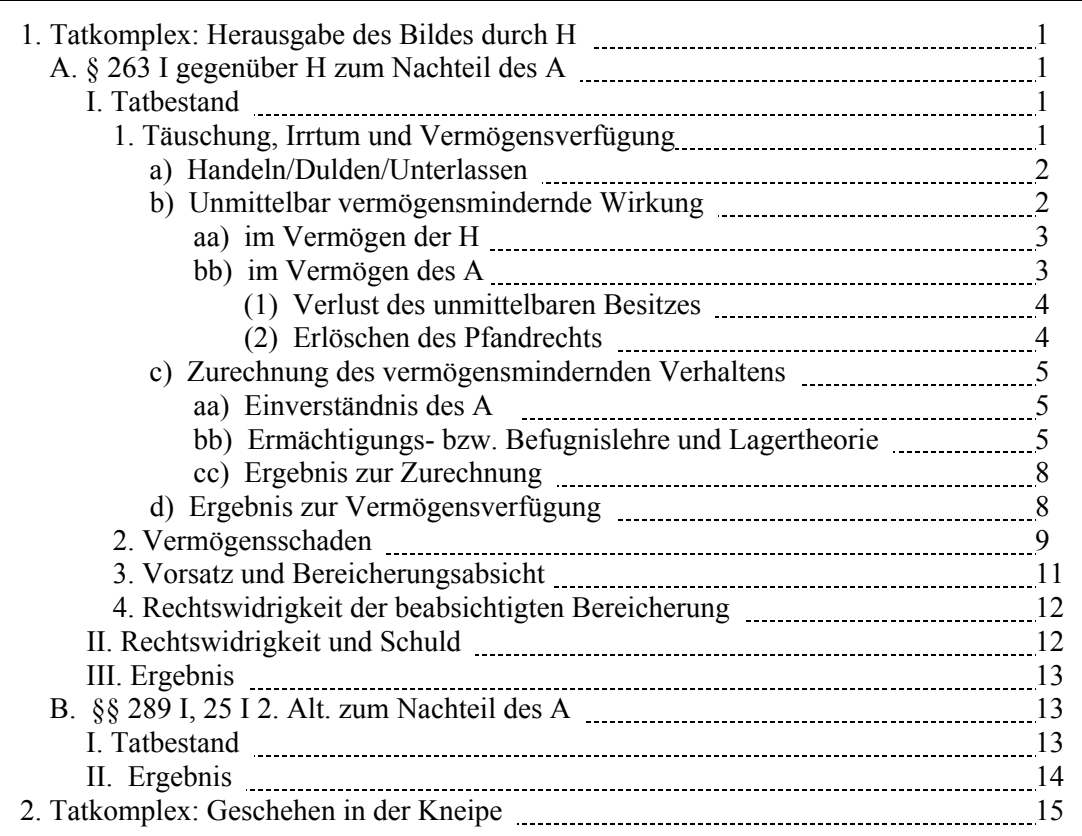

### d) Literaturverzeichnis

- **Zweck des Literaturverzeichnisses:** Es sorgt für Entlastung der Fußnoten (dort müssten ohne Literaturverzeichnis sämtliche bibliographischen Angaben erscheinen) und soll einen schnellen Zugriff auf die zitierte Literatur geben.
- Nummerierung der Seiten: römisch. Angeknüpft wird an die Zählung der Gliederung. Schriftgröße 12pt in einer geläufigen Schriftart, Zeilenabstand: 16pt (nicht 1,5-zeilig), Seitenrand links: 3,0 (wg. der Heftung), rechts: 2,0 cm.
- Aufzunehmen sind nur die tatsächlich zur Erstellung der Arbeit verwendeten (also die in den Fußnoten genannten) Quellen, und zwar vollständig. Dazu zählen:
	- o Kommentare, Lehrbücher, Einzelschriften (Monographien), Dissertationen oder Habilitationsschriften, Aufsätze (auch Festschriftbeiträge), Urteilsanmerkungen, Internetfundstellen usw.

Nicht ins Literaturverzeichnis aufgenommen werden:

o Entscheidungssammlungen, Gerichtsentscheidungen (z.B. BVerfGE 7, 377 ff.; BGHSt 39, 1 ff.; BGHZ 55, 128 ff.; OLG Celle, Beschl. v. 17. 5. 2005, 1 Ws 167/05 usw.), Gesetze, Gesetzes- oder Amtsblätter (etwa BGBl. etc.) sowie Gesetzesmaterialien (etwa Bundestagsdrucksachen). Sie alle tauchen lediglich in den Fußnoten auf (zur korrekten Zitierweise s.u. S. 20).

Oftmals finden Sie den Hinweis, dass aus **Skripten** nicht zitiert werden dürfe, diese also auch nicht in das Literaturverzeichnis gehören. Das kann u.E. jedenfalls für Skripte mit ISBN-Nummer nicht gelten. Allerdings sollten Sie die Vorbehalte mancher Professorinnen und Professoren ernst nehmen und ggf. auf das Zitieren von Skripten verzichten, vor allem wenn es sich um Publikationen kommerzieller Repetitorien handelt.

- Es ist nicht zu empfehlen, das Literaturverzeichnis einzuteilen in Kategorien, etwa nach Lehrbüchern, Monographien, Aufsätzen usw. Das findet sich zwar manchmal, erschwert u.E. aber die Handhabung des Literaturverzeichnisses.
- Bei der graphischen Darstellung des Literaturverzeichnisses ist ein tabellarischer Aufbau üblich (vgl. Abb. 5). Oft zu finden (und von uns empfohlen, weil Platz sparend) ist die Darstellung in Abb. 6. Wofür Sie sich entscheiden, ist Geschmackssache. **Tipp**: Falls Sie sich für die Variante wie in Abb. 5 entscheiden, verwenden Sie eine Tabelle, allerdings ohne sichtbare Linien (beim ersten Eintrag in Abb. 5 haben wir das – lediglich zur Veranschaulichung – kenntlich gemacht).

#### **Abbildung 5**

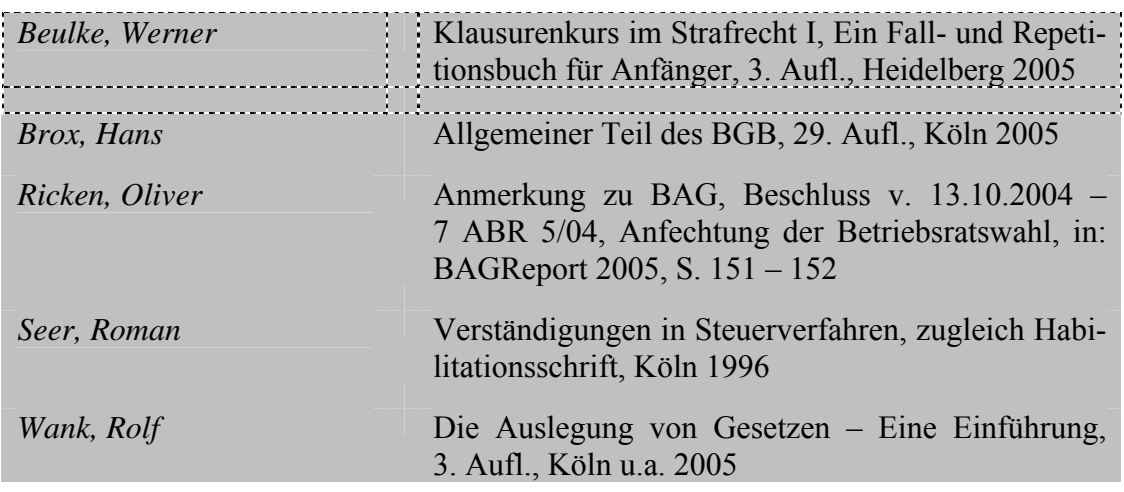

#### **Abbildung 6**

- *Borges, Georg*: Der Leistungsort (Erfüllungsort) beim Versandhandel, in: Der Betrieb 2004, S. 1815 – 1818
- *Schreiber, Klaus*: Der Widerspruch gegen die Richtigkeit des Grundbuchs, in: JURA 2005, S. 241 – 243
- *Schwind, Hans-Dieter*: Kriminologie, Eine praxisorientierte Einführung mit Bei spielen, 15. Aufl., Heidelberg 2005

*Wolters, Gereon*/*Gubitz, Michael*: Strafrecht im Assessorexamen: eine Darstellung der wesentlichen Anforderungen an das materiell- und formellrechtliche Gut achten, die Abschlussverfügung der Staatsanwaltschaft, die Anklageschrift, das Strafurteil und die Revision in der Assessorklausur sowie an den Aktenvortrag, 3. Aufl., München 2005

- Es ist üblich, neben den *Nachnamen* auch die *Vornamen* anzugeben (beides üblicherweise *kursiv*). Das Fehlen der Vornamen bemängeln viele Korrektoren. Akademische Titel oder sonstige Namenszusätze sind nicht zu nennen.
- Die Namen im Literaturverzeichnis sind alphabetisch zu ordnen nach dem Familiennamen des Verfassers oder der Verfasser. Werden mehrere Schriften desselben Autors aufgeführt, richtet sich die Reihenfolge nach dem Erscheinungsjahr (verbreitet ist, aktuelle Schriften zuerst aufzuführen).

Unsere Empfehlung: Schreiben Sie bei mehreren Schriften desselben Autors immer dessen Namen aus und machen Sie nicht Gebrauch von den u.E. unschönen Kürzeln "ders." oder "dies." (für "derselbe" bzw. "dieselbe")!

 Wenn Sie ältere Literatur zitieren, kann es vorkommen, dass Sie keinen Vornamen finden. Dann zitieren Sie so:

*Kümmerlein* (ohne Vornamen): Das neue Reichsjugendgesetz, in: DJ 1943, S.  $553 - 564$ 

 Gibt es für einen Beitrag überhaupt keine Namensangabe (etwa in Mitgliederzeitschriften von Vereinen), dann erscheint uns die beste Lösung, den Beitrag im Literaturverzeichnis unter "N.N." (lat.: *nomen nescio*, was bedeutet "den Namen weiß ich nicht") aufzunehmen.

*N.N.*: Diebstahl kostet Europas Einzelhandel 32 Milliarden EUR, in: Euro Security 11/2005, S. 498

 Ist eine Institution der Autor oder der Herausgeber (z.B. die Europäische Kommission, das Bundesministerium der Justiz oder das Statistische Bundesamt), können Sie entweder den Namen der Institution alphabetisch in das Literaturverzeichnis einordnen oder den Titel der Veröffentlichung (wir empfehlen die erste Variante).

Bundeskriminalamt (Hrsg.): Polizeiliche Kriminalstatistik Bundesrepublik Deutsch land, Berichtsjahr 2004, Wiesbaden 2005

Bundesminister der Justiz (Hrsg.): Abschlussbereicht der Kommission zur Überar beitung des Schuldrechts, Bundesanzeiger, Köln 1992

Europäische Kommission (Hrsg.): Weißbuch zu Dienstleistungen von allgemeinem Interesse, KOM (2004) 374 endgültig, Brüssel 2004

Statistisches Bundesamt (Hrsg.): Strafgerichte, 1999, Wiesbaden 2000

 Werden neben den Schriften eines einzelnen Autors Gemeinschaftswerke, also Schriften von mehreren Autoren aufgeführt, bei denen der vorherige einzelne Autor als Erstautor erscheint, so folgen – ungeachtet des Erscheinungsjahres – die Schriften von drei Autoren auf diejenigen der Autorenpaare usw. Bei mehreren Autoren wird gemäß der alphabetischen Stellung der Namen der Zweitautoren geordnet (vgl. die folgenden Beispiele, die zur Verdeutlichung frei erfundenen sind). Es ist übrigens nicht zulässig, die in Büchern oder Zeitschriften angegebene Reihenfolge von mehreren Autoren oder mehreren Herausgebern zu verändern.

*Hansen, Hans*: Die Sicherungsverwahrung als "ultima ratio", Bochum 2005

*Hansen, Hans*: Der Eierdiebstahl als Kavaliersdelikt, zugleich Diss. iur. (Hamburg 1990), Köln u.a. 1991

*Hansen, Hans*/*Holm, Ingeborg*: Die normative Kraft des Taktischen, Bochum 2000

*Hansen, Hans*/*Holm, Ingeborg*: Der Ältestenrat, in: Schweizerische Zeitschrift für Staatsrecht (SZSR) 1998, S. 1322 – 1330

*Hansen, Hans*/*Holm, Ingeborg*/*Kröger, Tonio*: Erstattung von Heilkosten beim Aufenthalt in Davos, in: Gedächtnisschrift für Thomas Mann, hrsg. v. Rolf Dietrich Herzberg, Köln 1975, S. 133 – 155

 Manchmal kommt es vor, dass sich weder ein Herausgeber noch eine herausgebende Institution benennen lässt, vielmehr das zitierte Werk unter einem bestimmten Namen geläufig ist (z.B. die "Motive" zum BGB;  $\rightarrow$  zur Zitierweise in den Fußnoten siehe S. 23). Führen Sie in diesem Fall das Werk im Literaturverzeichnis ruhig unter dem geläufigen Namen auf.

Motive zu dem Entwurfe eines Bürgerlichen Gesetzbuches für das Deutsche Reich, Band II (Recht der Schuldverhältnisse), Berlin/Leipzig 1888

Protokolle der Kommission für die zweite Lesung des Entwurfs des Bürgerlichen Gesetzbuchs, Band II (Recht der Schuldverhältnisse, Abschn. II, Tit. 2–20, Abschn. III, IV), bearb. von Achilles, Alexander/Gerhard, Albert/Spahn, Peter; Berlin 1898

- Die Auflage wird nur ab der 2. angegeben (nicht: "1. Auflage"). Es sind unbedingt die neuesten Auflagen zu zitieren, es sei denn es kommt auf eine bestimmte Aussage einer älteren Auflage desselben Werks an. Nicht anzugeben sind Zusätze wie "aktualisiert", "überarbeitet" oder Ähnliches.
- Untertitel von Büchern, Aufsätzen usw. müssen nicht zwingend aufgenommen werden. Es schadet aber auch nicht. Die Nennung der Schriftenreihe, in welcher ein bestimmtes Buch erscheint, ist nicht erforderlich. Gleiches gilt für den Namen des Verlags.
- Ob Sie bei unselbständigen Veröffentlichungen (etwa Aufsätzen oder Urteilsanmerkungen) nach dem Titel auf das "in:" verzichten oder sofort anschließen etwa mit "JuS 2005 …", ist Geschmackssache.
- Bei unselbständigen Veröffentlichungen gibt es zwei verbreitete Varianten für die Seitenangaben. Zum einen findet sich die Beschränkung auf die Anfangsseite (also "S. 50 ff."). Beachten Sie dabei, dass nach einer Seitenangabe "ff." für "folgende Seiten", also mehr als für eine einzige steht und "f." für "folgende Seite", also nur für eine allein! Zum andern ist es gängig, sowohl die Anfangsals auch die Endseite zu nennen (z.B. "S.  $50 - 57$ "). Letztere Variante ist auch ein Indiz dafür, dass Sie den Aufsatz tatsächlich in der Hand gehalten haben.
- Scheinbar üblich ist die Angabe der in den Fußnoten verwendeten abgekürzten Zitierweise ("zit.: *Beulke*, Klausurenkurs"). Das sollten Sie allenfalls bei Kommentaren mit mehreren Bearbeitern tun oder bei mehreren Schriften einund desselben Autors. Sonst hat die Angabe keinen Sinn. Erst recht gilt dies bei Zeitschriften (also nicht "zit.: *Puttler*, DÖV 2005).

 Ebenfalls üblich ist die Angabe des Verlagsortes. Bei mehr als zwei Erscheinungsorten genügt es, den ersten aufzuführen und dann "et al." (et al. steht für die lateinische Wendung "et alii" und bedeutet "und andere") oder "u.a." zu schreiben (entscheiden Sie sich aber einheitlich für "et al." oder für "u.a."!). **Beispiel**: "New York/Tokio/Madrid/Oslo/Paris/Bochum 2005", oder (deutlich eleganter) "New York u.a. 2005" (oder statt u.a.: et al.).

**Im Einzelnen sieht die Darstellung der Literaturarten wie folgt aus** (die Einteilung in Kategorien erfolgt nur aus Gründen der Verdeutlichung und ist für das Literaturverzeichnis nicht empfehlenswert):

aa) Kommentare

- **Bestandteile:** Name des Kommentars oder des *Autors*/der *Autoren* (ggf. Hrsg.): Titel des Kommentars, ggf. Herausgeber (aber nicht doppelt, wenn bereits nach dem Namen), ggf. Band, Auflage, Erscheinungsort und -jahr, ggf. Erscheinungsdatum [Stand] bei Loseblattsammlungen.
	- *Grabitz, Eberhard/Hilf, Meinhard* (Hrsg.): Das Recht der Europäischen Union, 28. Aufl., München 2005 (zit.: *Bearbeiter*, in: Grabitz/Hilf, … [ Stand])
	- *Palandt, Otto*: Bürgerliches Gesetzbuch, Kommentar, 65. Aufl., München 2006 (zit.: *Bearbeiter*, in: Palandt)
	- *Redeker, Konrad*/*von Oertzen, Hans-Joachim*: Verwaltungsgerichtsordnung, Kommentar, 14. Aufl., Stuttgart 2004
	- *Sachs, Michael* (Hrsg.): Grundgesetz, Kommentar, 3. Aufl., München 2003 (zit.: *Bearbeiter*, in: Sachs, GG)
	- *Schmidt-Bleibtreu, Bruno*/*Klein, Franz* (Hrsg.): Kommentar zum Grundgesetz, 10. Aufl., München 2004 (zit.: *Bearbeiter*, in: Schmidt-Bleibtreu/Klein, GG)
	- *von Staudinger, Julius*: Kommentar zum Bürgerlichen Gesetzbuch mit Einführungs gesetz und Nebengesetzen – Wiener UN-Kaufrecht (CISG), Neubearbeitung von Ulrich Magnus, Berlin 2005
	- *Tröndle, Herbert*/*Fischer, Thomas*: Strafgesetzbuch, Kommentar, 53. Aufl., München 2006
	- *Umbach, Dieter C./Clemens, Thomas/Dollinger, Franz-Wilhelm* (Hrsg.): Bundesver fassungsgerichtsgesetz, Mitarbeiterkommentar, 2. Aufl., Heidelberg 2005 (zit.: *Bearbeiter*, in: MAK-BVerfGG)
- Es ist bei Kommentaren mit mehreren Bearbeitern nicht üblich, sämtliche Bearbeiter namentlich ins Literaturverzeichnis aufzunehmen (beim Bd. 1 des Münchener Kommentars zum StGB wären das 15 Personen). Die Angabe der

Bezeichnung des Kommentars genügt (z.B. "Palandt" oder "Münchener Kommentar"). Die Bearbeiter erscheinen lediglich in den Fußnoten (hierzu S. 21).

*Münchener Kommentar* zum Strafgesetzbuch: Band 1: §§ 1–51 StGB, hrsg. von Wolfgang Joecks und Klaus Miebach, München 2003 (zit.: *Bearbeiter*, in: MüKo-StGB)

 Manchmal werden bei Kommentaren im Literaturverzeichnis auch zuerst die Herausgeber genannt (siehe das folgende Beispiel im direkten Vergleich zu demjenigen zuvor). Das hängt davon ab, ob bei dem Kommentar der Name bereits eine feste "Zitiergröße" geworden ist. Am besten Sie richten sich danach, wie der Kommentar in anderen repräsentativen Werken zitiert wird.

*Joecks, Wolfgang*/*Miebach, Klaus* (Hrsg.), Münchener Kommentar zum Strafgesetz buch, Band 1: §§ 1–51 StGB, München 2003 (zit.: *Bearbeiter*, in: Joecks/ Miebach, MüKo-StGB)

 Bei Loseblattsammlungen erfolgt die Aktualisierung der kommentierten Bestimmungen in der Regel laufend (wie etwa beim Schönfelder). Deshalb ist es notwendig, das Datum der Ergänzung (d.h. den "Stand") anzugeben. Das geschieht nur in den Fußnoten (siehe S. 21, Fn. 17 und 18), weil im Literaturverzeichnis ja der gesamte Kommentar und nicht eine einzelne Bestimmung aufgeführt wird.

*Maunz, Theodor/Dürig, Günter*: Grundgesetz, Kommentar, Bd. I, Art. 1–12, Liefer ungen 1 bis 27, München 1989 (zit.: *Bearbeiter*, in: Maunz/Dürig, ... [Stand])

*Systematischer Kommentar* zur Strafprozessordnung und zum Gerichtsverfassungs gesetz, hrsg. von Hans-Joachim Rudolphi u.a., Band 3 (§§ 153-242), München/ Unterschleißheim 2004 (zit.: *Bearbeiter*, in: SK-StPO, … [Stand])

 $\rightarrow$  Zur Zitierweise von Kommentaren in den Fußnoten siehe S. 21.

bb) Monographien und Lehrbücher

 **Bestandteile:** Name des *Verfassers*/der *Verfasser*, *Vorname*: Titel, ggf. Band, Auflage, Erscheinungsort und -jahr

*Eckert, Jörn*: Schuldrecht, Besonderer Teil, Lehrbuch, 2. Aufl., Baden-Baden 2005

*Kaufmann, Arthur*: Das Verfahren der Rechtsgewinnung, Eine rationale Analyse, München 1999

*Kindler, Peter*: Einführung in das italienische Recht, München 1993

*Muscheler, Karlheinz*: Universalsukzession und Vonselbsterwerb, Die rechtstech nischen Grundlagen des deutschen Erbrechts, Tübingen 2002

*Putzke, Holm*/*Scheinfeld, Jörg*: Strafprozessrecht, Lehrbuch, Baden-Baden 2005

- Vor allem bei Lehrbüchern findet sich manchmal der Zusatz "Lehrbuch" oder "Studienbuch" etc. (s.o.). Das ist Geschmackssache und durchaus verzichtbar.
- $\rightarrow$  Zur Zitierweise in den Fußnoten siehe S. 22.
- cc) Dissertationen und Habilitationen
	- **Bestandteile:** Name des *Verfassers*, *Vorname*: Titel, "zugleich Diss. iur." oder "zugleich Habilitationsschrift" plus Ort und Jahr der Dissertation bzw. Habilitation (die Angaben, ob es sich um eine Dissertation oder Habilitation handelt, sowie Orts- und Zeitangabe, sind nur erforderlich, wenn kein Verlagsort vorhanden ist, sonst sind die Angaben u.E. nicht unbedingt erforderlich, werden jedoch etwa vom JPA Hamm verlangt), ggf. Band, Erscheinungsort und -jahr
		- *Bernsmann, Klaus*: Probleme des strafrechtlichen Krankheitsbegriffs, Eine Unter suchung zu dem interdisziplinären Spannungsfeld der §§ 20, 21 StGB, zugleich Diss. iur., Bochum 1978
		- *Hörnle, Tatjana*: Grob anstößiges Verhalten, Strafrechtlicher Schutz von Moral, Ge fühlen und Tabus, zugleich Habilitationsschrift (München 2002), Frankfurt a.M. 2005
		- *Huster, Stefan*: Die ethische Neutralität des Staates: eine liberale Interpretation der Verfassung, zugleich Habilitationsschrift (Heidelberg 2002), Tübingen 2002
		- *Koch, Jens*: Die Patronatserklärung, zugleich Habilitationsschrift (Bochum 2004), Tübingen 2005
		- *Seer, Roman Matthias*: Der Einsatz von Prüfungsbeamten durch das Finanzgericht: Zulässigkeit und Grenzen der Delegation richterlicher Sachaufklärung auf nicht richterliche Personen, zugleich Diss. iur. (Köln 1992), Berlin 1993
	- $\rightarrow$  Zur Zitierweise in den Fußnoten siehe S. 22.
- dd) Einzelne Beiträge in Sammelbänden (z.B. Festschriften)
	- **Bestandteile:** Name des *Verfassers*/der *Verfasser*, *Vorname*: Titel des Beitrags, "in:" Titel oder Art des Sammelbandes (z.B. "Festschrift für…"), Herausgeber (manche geben auch erst den Herausgeber an und dann den Titel bzw. die Art), ggf. Band, Erscheinungsort und -jahr, Seitenangabe(n)
		- *Böckenförde, Ernst-Wolfgang*: Demokratische Willensbildung und Repräsentation, in: Handbuch des Staatsrechts der Bundesrepublik Deutschland, hrsg. von Josef Isensee und Paul Kirchhof, Band III: Demokratie – Bundesorgane, 3. Aufl., Heidelberg 2005, § 34
		- *Cremer, Wolfram*: Der gemeinschaftsrechtliche Grundsatz effektiven Rechtsschutzes vor mitgliedstaatlichen Gerichten, in: Grundrechtsschutz für Unternehmen im europäischen Binnenmarkt, hrsg. von Thomas Bruha u.a., Baden-Baden 2004, S. 229 – 245
- *Herzberg, Rolf Dietrich*: Der Versuch, die Straftat durch einen anderen zu begehen, in: Festschrift für Claus Roxin, hrsg. von Bernd Schünemann u.a., Berlin/New York 2001, S. 749 – 772
- *Küll, Carolin*: EGMR v. 13.2.2003 Odièvre, Anonyme Geburt contra Recht auf Kenntnis der eigenen Abstammung, in: Völkerrechtsprechung – Ausgewählte Entscheidungen zum Völkerrecht in Retrospektive, hrsg. v. Jörg Menzel u.a., Tübingen 2005, S. 556 – 560
- *Poscher, Ralf*: Rechtsprechung und Verfassungsrecht, in: Die Bedeutung der Recht sprechung im System der Rechtsquellen: Europarecht und nationales Recht, hrsg. von Wilfried Erbguth und Johannes Masing, Stuttgart 2005, S. 127 – 150

*Windel, Peter A.*: Zur Justizförmigkeit der zivilprozessualen Güteverhandlung, in: Festschrift für Walter Gerhardt, hrsg. von Eberhard Schilken u.a., Köln 2004, S. 1093 – 1115

 Manchmal hat eine Fest-, Gedenk- oder Gedächtnisschrift einen eigenen Titel (der in den folgenden Beispielen nur zur Verdeutlichung hervorgehoben wird; im Literaturverzeichnis ist der Titel also nicht "fett" wiederzugeben). Ihn anzugeben, ist nicht zwingend notwendig (aber auch nicht schädlich). Bei sonstigen Sammelbänden müssen Sie den Titel freilich angeben.

*Eitel, Tono:* "Nazi-Gold" und andere "Holocaust-Vermögenswerte". Zu den beiden Konsultations-Konferenzen von London (2. bis 4.12.1997) und Washington (30.11. bis 3.12.1998), in: **Brücken bauen und begehen**, Festschrift für Knut Ipsen, hrsg. von Volker Epping u.a., München 2000, S. 57 – 75

*Wank, Rolf*: Die Rechtsfortbildung durch den Europäischen Gerichtshof, in: **Arbeits gesetzgebung und Arbeitsrechtsprechung**, Festschrift für Eugen Stahlhacke, hrsg. von Friedhelm Farthmann u.a., Neuwied u.a. 1995, S. 633 – 655

- Gibt es bei einem Sammelband mehr als zwei Herausgeber, halten wir es für legitim, einen zu nennen und dann "et al." (et al. steht für die lateinische Wendung "et alii" und bedeutet "und andere") oder "u.a." zu schreiben (siehe das vorstehende Beispiel: "Volker Epping u.a."). Entscheiden Sie sich aber einheitlich für eine der beiden Varianten, also entweder immer "et al." oder durchgängig "u.a."! Bei mehreren Autoren sollten Sie jedoch alle aufführen (manchmal wird ab dem vierten Autor auch ein "et al." oder "u.a." akzeptiert).
- $\rightarrow$  Zur Zitierweise in den Fußnoten siehe S. 22.
- ee) Beiträge in Zeitschriften und Artikel in Zeitungen
	- **Bestandteile:** Name des *Verfassers*/der *Verfasser*, *Vorname*: Titel des Beitrags, "in:" Name der Zeitschrift, Jahrgang, Seitenangabe(n). Bei Beiträgen ohne namentlich bekanntem Verfasser: Titel des Artikels, "in:" Name der Zeitung, Erscheinungsdatum, Seitenangabe(n).
- *Burgi, Martin*: Der praktische Fall Öffentliches Recht: Die Polizei Dein Freund und seine Helfer (Klausur mit Lösungsvorschlag), in: JuS 1997, S. 1106 – 1109
- *Krampe, Christoph*: Aufrechterhaltung von Verträgen und Vertragsklauseln, Eine Bestandsaufnahme zur neueren Rechtsprechung und Literatur, in: AcP 194  $(1994)$ , S.  $1 - 41$
- *Neuhaus, Ralf*: Die Änderung der StPO durch das Erste Justizmodernisierungsgesetz vom 24.8.2004, in: StV 2005, S. 47 – 53
- *Poscher, Ralf*: Menschenwürde als Tabu, in: Frankfurter Allgemeine Zeitung vom 2. Juni 2004, Nr. 126, S. 8
- *Puttler, Adelheid*: Die neuen Vertragsänderungsverfahren der Europäischen Ver fassung im Lichte des Grundgesetzes – Ihre Vereinbarkeit mit Art. 23 GG und erforderliche Verfassungsänderungen, in: DÖV 2005, S. 401 – 410
- *Schildt, Bernd*: Die Rezeption des römischen Rechts, in: JURA 2003, S. 450 455
- *Siekmann, Helmut*: Klausuraufgabe: Bilder einer Ausstellung, in: NWVBl 2001, S. 115 – 120
- *Weinzierl, Sebastian*: Vorlesungs-Abschlussklausur Völkerrecht: Geiselbefreiung im Ausland, in: JuS 2004, S. 602 – 607

*Wolf, Joachim*: Die Revision des Grundgesetzes durch Maastricht, in: JZ 1993, S.  $594 - 601$ 

- Den Namen der Zeitschrift können Sie entweder abgekürzt angeben (z.B. ", NJW") oder ausgeschrieben (z.B. "Neue Juristische Wochenschrift"). Wenn Sie allerdings auf ein Abkürzungsverzeichnis verzichten sollten (dazu S. 16), dann bietet es sich an, die Zeitschriftennamen auszuschreiben. Ein guter Kompromiss kann auch folgende Variante sein: "Neue Juristische Wochenschrift (NJW)". Wie auch immer Sie sich entscheiden, bleiben Sie konsequent bei einer Variante und wechseln Sie nicht hin und her!
- Achten Sie bei Zeitschriften darauf, dass manchmal zuerst der Band und dann zusätzlich – meist in Klammern – der Jahrgang erscheint, z.B. "ZStW 83  $(1971)$ " oder "AVR 43 $(2005)$ ".
- $\rightarrow$  Zur Zitierweise in den Fußnoten siehe S. 22.

ff) Urteilsanmerkungen

**Bestandteile:** Name des *Verfassers*/der *Verfasser*, *Vorname*: "Anmerkung zu" Angabe des zugrunde liegenden Beschlusses oder Urteils, ggf. mit dem Datum der Entscheidung und dem Aktenzeichen oder der sonstigen Fundstelle, "in:" Name der Zeitschrift, Jahrgang, Seitenangabe(n).

*Onyeukwu, Udodi Klaus*: Anm. zu OLG Hamm, Beschl. vom 11.3.2005 – 1 Sbd 13/05 (MMR 2005, 378 f.), in: MMR 2005, S. 379 – 380

*Putzke, Holm/Scheinfeld, Jörg*: Anm. zu BVerfG, Beschl. (3. Kammer) vom 8.4.2004 – 2 BvR 1821/03 (StV 2005, 643 ff.), in: StV 2005, S. 644 – 646

*Windel, Peter A.*: Anm. zu BVerfG, Urt. vom 17.7.2002, 1 BvF 1/01, 1 BvF 2/01 (JR 2003, 144 ff.), in: JR 2003, S. 152 – 154

 $\rightarrow$  Zur Zitierweise in den Fußnoten siehe S. 22.

gg) Quellen aus dem Internet

 **Bestandteile:** Quellen aus dem Internet sind mit downloadfähiger Adresse (URL: Uniform Resource Locator) anzugeben und mit dem Datum, an welchem diese Seite zuletzt aufgerufen wurde.

*Auswärtiges Amt*: Internationale Terrorismusbekämpfung, Stand: Oktober 2005, http://www.auswaertiges-amt.de/www/de/aussenpolitik/vn/itb/index\_html, zuletzt besucht am 2.12.2005

*Feltes, Thomas*: Jugendkriminalität, http://www.thomasfeltes.de/pdf/Jugendkrimina litaet\_IPA.pdf, zuletzt besucht am 2.12.2005

- Verwenden Sie Dokumente aus der JURIS-Datenbank, dann ist neben der Quellenangabe die Dokumentennummer zu zitieren (JURIS, Dokument Nr.). Gibt es allerdings eine Primärfundstelle, worauf JURIS verweist, dann ist allein sie zu zitieren.
- $\rightarrow$  Zur Zitierweise in den Fußnoten siehe S. 23.

e) Abkürzungsverzeichnis

- Manche empfehlen ein solches Verzeichnis, andere nicht. Wir halten es für verzichtbar und empfehlen generell, Abkürzungen soweit wie möglich zu vermeiden. Sie stören meist den Lesefluss. Hier sollten Sie besonders auf die Vorgaben des jeweiligen Dozenten achten.
- Wenn Sie auf ein Abkürzungsverzeichnis verzichten, dann hat sich (freilich unabhängig von Ihrem Verzicht) eingebürgert, etwa auf der letzten Seite des Literaturverzeichnisses und nach dessen letztem Eintrag folgenden Hinweis anzubringen:

Gebraucht werden die üblichen Abkürzungen, vgl. *Kirchner, Hildebert*/*Butz, Cornelie*: Abkürzungsverzeichnis der Rechtssprache, 5. Aufl., Berlin/New York 2003

- f) Gutachten und (eigenhändige) Unterschrift
	- Seitenzahlen: Nummerieren Sie die Seiten durchlaufend mit arabischen Ziffern (also 1, 2, 3 usw.), beginnend bei 1 auf der ersten Seite des Gutachtens (also keine Fortsetzung der Zählung nach dem Literatur- bzw. Abkürzungsverzeichnis)! Die Anordnung erfolgt üblicherweise unten oder oben rechts (möglichst an derselben Stelle wie die römischen Ziffern).

aa) Gutachtentext

 Die Beschriftung erfolgt einseitig, auf der linken Seite ist 1/3 Rand (7 cm) frei zu lassen (bei Examenshausarbeiten wird oft ein 1/2-spaltiger Rand gefordert: gemeint ist eine halbe Seite Rand, also 10,5 cm), auf der rechten Seite 2,0 cm (1,5 cm wären bei 7 cm linkem Rand optisch grenzwertig, bei 10,5 cm linkem Rand durchaus akzeptabel). Der Rand bleibt immer gleich, es gibt also keine weiteren Einschübe, erst recht keine Spielereien, wie das Einrücken der jeweils ersten Zeile eines Absatzes (Abb. 7).

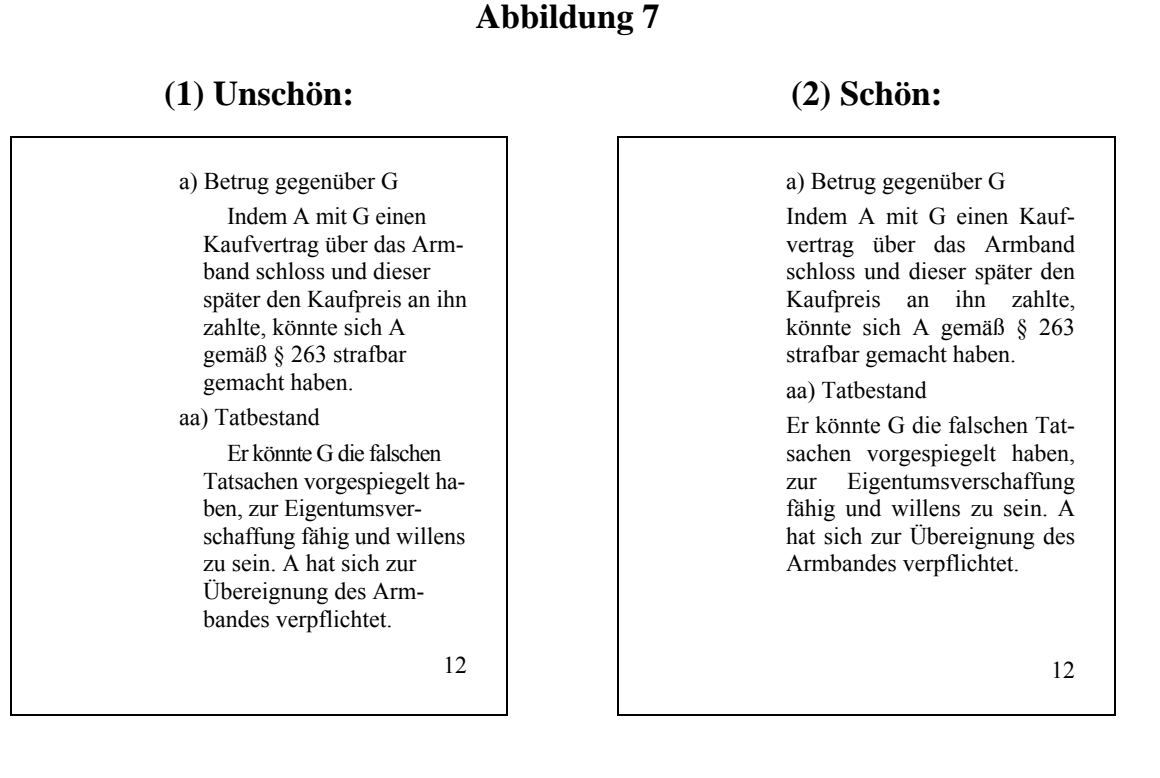

 Schriftgröße 12pt, normaler Zeichenabstand (ein kleinerer Zeichenabstand spart zwar Platz, sieht aber unschön aus und ist unzulässig), gängige Schriftart (z.B. Arial oder Times New Roman); Zeilenabstand mindestens 16pt, üblich 1,5-zeilig. Vorzugswürdig ist Blocksatz (linksbündig erweckt manchmal einen "ausgefransten" Eindruck, vgl. Variante [1] bei Abb. 7). Achten Sie auf die Silbentrennung (große Lücken im Text sehen unschön aus)!

- Bilden Sie optische Sinneinheiten (angemessene Absatzbildung)! Das lässt die Augen des Lesers nicht so schnell ermüden. Die in der Gliederung gewählte Struktur muss mit den gewählten Überschriften im Text übereinstimmen.
- Die Überschriften sollten die gleiche Schriftart haben wie der Text. Die Schriftgröße kann 14pt betragen (bei 12pt für den Text). Zusätzlich können Sie die Hauptüberschriften **fett** setzen. Verzichten Sie auf sonstige Spielereien, wie Kursivdruck oder Unterstreichungen! Für den Abstand zum Text empfehlen wir die Einstellungen "vor" 12 oder 18pt und "nach" 6pt. Zur Formatierung der Überschriften  $\rightarrow$  S. 42.

bb) Zitierweise im Text

- Die wörtliche Wiedergabe von Gedanken Dritter ist grundsätzlich zu vermeiden. Formulieren Sie sinngemäß und in indirekter Rede (Konjunktiv I)! Ausnahme: Es kommt auf den genauen Wortlaut an. Derartige wörtliche Zitate sind mit Anführungszeichen zu kennzeichnen ("..."). Bei einem Zitat oder Ähnlichem innerhalb eines Zitates sind einfache Anführungszeichen zu verwenden ("Warum ist ,gemein' ein Ausdruck der Verachtung?").
- Die wissenschaftliche Redlichkeit gebietet es, alle Gedanken zu kennzeichnen, die nicht von Ihnen stammen, also auch und gerade Passagen aus gerichtlichen Entscheidungen. Das gilt auch für Aussagen, die Sie umformuliert haben, also mit eigenen Worten wiedergeben. Fällt dem Korrektor "Gedankenklau" auf, stellt das einen gravierenden Mangel der Arbeit dar und führt zu Punktabzug, in schweren Fällen auch zu einem Nichtbestehen (Täuschungsversuch!).
- Literaturhinweise gehören nicht in den Text, etwa in Klammern hinter ein Zitat. Diese Zitierweise ist zwar in den Sozialwissenschaften üblich, nicht aber in der Rechtswissenschaft. Dafür verwenden wir – die Juristen – Fußnoten. Im Text wird der Verweis auf eine Fußnote mit einer hochgestellten Ziffer<sup>1</sup> kenntlich gemacht (zum Einfügen mit MS Word siehe S. 45). Sie können die Fußnoten seitenweise zählen (also auf jeder Seite immer wieder bei <sup>1</sup> beginnen) oder fortlaufend durchzählen (also von <sup>1</sup> bis <sup>689</sup> usw.). Wir empfehlen grundsätzlich die zweite Variante. "Endnoten", also wenn alle Fußnoten erst am Ende der Hausarbeit aufgeführt werden, sind unüblich und nicht deshalb nicht zu verwenden.
- Aussagen zum konkreten Fall erhalten keine Fußnote. Denn kein Lehrbuchautor oder Gericht kennt den Täter A, den Schuldner B oder den Antragsgegner C des Falles. Schreiben Sie also nicht im Text: "Folglich benutzte B eine ungeladene Schusswaffe, also kein gefährliches Werkzeug.<sup>244</sup> und sodann in der Fußnote: <sup>2</sup> Krey/*Hellmann*, Strafrecht BT 2, Rdnr. 197"!
- Wohin mit den Fußnoten im Text? Es gibt drei Konstellationen:
	- o Bei einem Zitat ist der richtige Platz für die Fußnote direkt nach den Anführungszeichen.

Beispiel: Die Beweisbestimmung ist als "subjektive Zwecksetzung"<sup>3</sup> zu verstehen und kann bei einer sog. Zufallserklärung später gegeben werden.

o Bezieht sich ein Literaturhinweis auf ein bestimmtes Wort in einem Satz, gehört die Fußnote direkt ans Ende des Wortes.

Beispiel: Entwickelt wurde die Schulderfüllungstheorie<sup>4</sup>, um dem Wiedergutmachungsgedanken zu stärken.

o Bezieht sich ein Literaturhinweis auf die gesamte Satzaussage, gibt es zwei vorherrschende Ansichten. Die einen setzen die Fußnote an das Ende des letzten Wortes im Satz, also noch vor das Satzzeichen.

**Beispiel**: Die Pressefreiheit ist konstituierend für eine freiheitliche Gesellschaftsordnung<sup>5</sup>.

Andere bevorzugen, die Fußnote erst nach dem Satzzeichen zu setzen.

**Beispiel**: Die Pressefreiheit ist konstituierend für eine freiheitliche Gesellschaftsordnung.<sup>6</sup>

Unsere Empfehlung: Setzen Sie die Fußnote nach dem Satzzeichen! Der Fußnotentext ist bei dieser Variante immer mit einem Punkt abzuschließen.

cc) Gestaltung der Fußnoten

 Schriftgröße 10pt (also kleiner als der normale Text) bei gleicher Schriftart wie der Haupttext; Zeilenabstand: einfach.

<sup>101</sup> Wir empfehlen darüber hinaus, den Einzug der Zeilen "hängend" zu gestalten, wie dies in Fußnote 9, 10 und 100 zu sehen ist. In Word lässt sich dies einstellen über "Format"  $\rightarrow$  "Absatz"  $\rightarrow$  "Sondereinzug". (Zur Einstellung über Formatvorlagen siehe S. 46). Anderenfalls sieht es aus wie hier in Fußnote 101 – u.E. ist dies weniger übersichtlich (es muss geradezu nach der Fußnotenziffer gesucht werden).

<sup>&</sup>lt;sup>9</sup> Zur besseren Abgrenzung zwischen normalem Text und dem Text in den Fußnoten kann man einen Trennstrich einfügen (wie hier vor Fußnote 9). Wenn Sie bei Word die automatische Fußnotenfunktion verwenden, fügt das Programm einen solchen Trennstrich automatisch ein.

<sup>&</sup>lt;sup>10</sup> Um die Fußnoten optisch zu trennen, kann man vor der jeweils ersten Zeile einer Fußnote (alternativ auch nach der jeweils letzten) einen Abstand von 3pt einrichten.

<sup>100</sup> Schöner sieht es zudem aus, wenn der Fußnotentext in einem solchen großen Abstand von der Fußnotenziffer angeordnet wird, dass weder beim Beginn der zweinoch der dreistelligen Ziffern optisch Brüche auftreten.

- In den Fußnoten kann äußerst knapp zitiert werden, denn die vollständigen Angaben finden sich ja im Literaturverzeichnis. Fußnoten sind immer mit einem Großbuchstaben zu beginnen (Ausnahme bei Namen mit einem "von", etwa "von Staudinger, ...") und enden mit einem Punkt.
- Fußnoten sind allein Fundstellennachweis. Vermeiden Sie Ausführungen in den Fußnoten, die eigentlich Gegenstand des Gutachtens sein sollten (anders in Grenzen ggf. bei Seminararbeiten, siehe S. 26)!
- Bei drei oder mehr Autoren genügt es, den ersten Autor zu nennen und für die übrigen "et al." oder "u.a." anzufügen, z.B.: *Blankenburg* et al., Die Staatsanwaltschaft, 74.
- Manche fügen zur Seitenangabe ein "S." (für "Seite") hinzu. Das ist Geschmackssache. Unseres Erachtens können Sie das "S." getrost weglassen, denn es kostet nur Platz. Ob mit oder ohne – achten Sie stets auf Einheitlichkeit!
- Falls es sich nicht um ein Zitat handelt und die Quelle nicht exakt dasselbe wie der geschriebene Text besagt, ist die Fußnote mit einem "Vgl." einzuleiten. In Hausarbeiten ist damit äußerst sparsam umzugehen (anders bei Seminararbeiten, näher S. 26).
- Im Einzelnen wird wie folgt zitiert:
	- o **Rechtsprechung**: Gericht und Fundstelle (bei einer amtlichen Sammlung der Bundesgerichte (!) genügt allein das Kürzel der Sammlung, z.B. "BGHZ…"; nicht: "BGH BGHZ…" oder "BVerfG BVerfGE…"), ggf. Band der amtl. Sammlung, Anfangsseite der Entscheidung, Seite mit zitierter Passage (Rn. bei Entscheidungen des EuGH; nur ältere Entscheidungen des EuGH haben keine Randnummern. Bei solchen Entscheidungen ist die Seite anzugeben.) und ggf. Name der Entscheidung (stets bei Entscheidungen des EuGH, ggf. auch bei Entscheidungen des BVerfG).
		- ¾ In einer Haus- oder Seminararbeit ist es nicht üblich, veröffentlichte Gerichtsentscheidungen (etwa in der amtlichen Sammlung oder einer Zeitschrift) mit Datum und Aktenzeichen anzugeben (anders aber im Arbeitsrecht). Manche Dozenten verlangen bei Seminararbeiten aber ein Rechtsprechungs- oder Entscheidungsregister (dazu S. 26). Hier ein Beispiel für das Zitieren mit allem "drum und dran":

<sup>&</sup>lt;sup>10</sup> BGH v. 26.1.1982 – 4 StR 631/81, BGHSt 30, 363, 364 = NJW 1982, 1164. Manchmal findet sich auch die zusätzliche Angabe, ob es sich um ein Urteil oder einen Beschluss handelt, also: BGH, Beschl. v. 7.6.1996 – I ZB 10/94, GRUR 1996, 771 f. = WRP 1996, 1160 ff.

- $\triangleright$  Gibt es mehrere Fundstellen für eine Entscheidung, hat die amtliche Sammlung Vorrang (z.B. BVerfGE, BGHSt oder BGHZ). Besonders fleißige Menschen ergänzen diese Angabe manchmal mit weiteren Fundstellen. Dies kann man machen, es ist aber letztlich überflüssig (anders ggf. im Arbeits- und Europarecht).
	- <sup>11</sup> BGHSt 35, 184, 187 = NJW 1988, 1603, 1604 oder NdsStGH DÖV 1998, 382 ff. = DVBl 1998, 185 ff. m. Anm. *F. Kirchhof*.
- ¾ Beispiele:
	- <sup>12</sup> **Internationale und Europäische Gerichte**: IGH, Urt. v. 24.11.1980 *Case Concerning United States Diplomatic and Consular Staff in Tehran*, ICJ Rep. 1980, 3, 32; EuGH, Urt. v. 6.11.2003, Rs. C-243/01 – *Gambelli*, Slg. 2004, I-13076 Rn. 54 = EuZW 2004, 115, 116; EuG, Urt. v. 25.9.2002, Rs. T-316/00 – *Viking gegen HABM*, Slg. 2002 II-3715 Rn. 33; EGMR, Urt. v. 1.7.2003 – *Finucane*, Nr. 29178/95 Rn. 84; EGMR, Entsch. v. 13.1.2005, EuGRZ 2005, 234, 237; EGMR, Urt. v. 7.7.1989 – *Soering v. The United Kingdom*, Series A 161 Rn. 91.
	- <sup>13</sup> **Verfassungsgerichte**: BVerfGE 43, 130, 136 f.; 82, 272, 280; 111, 226, 228; BayVerfGH VerfGHE BY 53, 20 = MDR 2000, 659; NWVerfGH NVwZ 2000, 666, 667 f.
	- <sup>14</sup> **Verwaltungsgerichte**: BVerwGE 96, 293, 295; BayVGH GewArch 2001, 65, 66; OVG Berlin OVGE 24, 17, 23; OVG Münster OVGE 47, 17, 19.
	- <sup>15</sup> **Strafgerichte**: BGHSt 2, 375, 378; BGH bei *Holtz*, MDR 1981, 98, 99; BayObLGSt 1989, 107 f.; OLG Hamm NJW 1958, 1245, 1246; AG Saalfeld NStZ-RR 2004, 264.
	- <sup>16</sup> **Zivilgerichte**: BGHZ 111, 75, 82 = NJW 1990, 1659, 1660 f.; OLG Hamm OLGR 2004, 38, 39; LG Essen NJW-RR 2001, 912, 913; AG Lemgo NJW-RR 2004, 236, 237.
- o **Kommentare**: Bei einem Bearbeiter: *Verfassername* (Nachname), Kurztitel des Kommentars, Art. oder § und Rn. Bei mehreren Bearbeitern: *Bearbeiter*, in: Titel des Kommentars, Artikel oder Paragraph und Randnummer.
	- <sup>17</sup> *Herzog*, in: Maunz/Dürig, GG, Art. 8 Rn. 6 [Lfg. 26: Januar 1987]; *Siekmann*, in: Sachs, GG, Art. 110 Rn. 55; *Puttler*, in: MAK-BVerfGG, § 23 Rn. 7; *Kannengießer*, in: Schmidt*-*Bleibtreu/Klein, GG, Art. 2 Rn. 5; *Schnapp*, in: v. Münch/ Kunig, GG, Art. 20 Rn. 21.
	- <sup>18</sup> *Herzberg*, in: MüKo-StGB, § 22 Rn. 128; *Ostendorf*, JGG, § 10 Rn. 17; *Tröndle*/*Fischer*, StGB, § 264a Rn. 2; *Weßlau*, in: SK-StPO, § 153 (29. Aufbau-Lfg.: Dezember 2002), Rn. 54.
	- <sup>19</sup> *Hartmann*, in: Baumbach u.a., ZPO, § 139 Rn. 68; *Magnus*, in: Staudinger, Art. 18 CISG Rn. 24; *Putzo*, in: Palandt, § 433 Rn. 39.
- <sup>20</sup> Vor allem bei Kommentaren, aber auch bei Lehrbüchern, finden sich manchmal hochgestellte Ziffern, z.B.: "*Eser*, in: Schönke/Schröder<sup>26</sup>, § 211 Rn. 3" oder "Rengier, BT II<sup>6</sup>, § 3 Rn. 2 ff.". Gemeint ist damit die Auflage. Diese Angabe ist grundsätzlich überflüssig, denn sie ergibt sich aus dem Literaturverzeichnis. Allein wenn Sie zwei unterschiedliche Auflagen desselben Werkes zitieren, kann eine solche Angabe sinnvoll sein. Wenn Sie sich für die Angabe des Erscheinungsjahres entscheiden, dann durchgängig, d.h. nicht nur bei Kommentaren, sondern auch bei Monographien usw. Beispiel: *Hörnle*, Anstößiges Verhalten (2005), 171; *Ostendorf*, JGG (2003), § 10 Rn. 17; *Wank*, Auslegung (2005), 22.
- <sup>21</sup> Die von uns hier für Kommentare mit mehreren Bearbeitern empfohlene Zitierweise findet sich nicht überall. Manche zitieren auch anders, also etwa nicht *Herzberg*, in: MüKo-StGB, § 22 Rn. 128, sondern: MK-StGB-*Herzberg*, § 22 Rn. 128 oder: MünchKommStGB/*Herzberg* § 22 Rn. 128 etc. Wofür Sie sich auch immer entscheiden – achten Sie auf Einheitlichkeit!
- o **Monographien, Lehrbücher, Habilitationen und Dissertationen**: *Verfassername* (nur Nachname), Titel (bzw. Kurztitel), Seite oder Randnummer mit der zitierten Passage.
	- <sup>22</sup> *Brox*, AT, Rn. 598; *Eckert*, Schuldrecht BT, Rn. 714; *Jarass*, EU-Grundrechte, § 16 Rn. 43; *Hörnle*, Anstößiges Verhalten, 171; *Muscheler*, Universalsukzession, 3; *Putzke*/*Scheinfeld*, Strafprozessrecht, 134; *Seer*, Verständigung, 100; *Wank*, Auslegung, 22; *Wolters*/*Gubitz*, Strafrecht im Assessorexamen, 30.
	- <sup>23</sup> Manchmal wird anstelle der Seite oder Randnummer der Gliederungspunkt angegeben, z.B. A.I.1.a)bb). Das ist unschön und wenig hilfreich. Denn wer die Passage nachschlagen möchte, muss sich erst mit der Gliederung vertraut machen und mühsam den jeweiligen Gliederungspunkt suchen. Eine Randnummer oder Seite ist hingegen rasch gefunden. Gibt es eine Randnummer, dann verwenden Sie bitte die Randnummer (solange die Seitenangabe nicht genauer auf die Fundstelle verweist)!
- o **Beiträge in Sammelbänden**: *Verfassername* (nur Nachname), "in:" Fundstelle, etwa GS (für Gedächtnisschrift) oder FS (für Festschrift), ggf. Erscheinungsjahr, Anfangsseite (darauf kann eigentlich verzichtet werden, denn sie ergibt sich ja aus dem Literaturverzeichnis; die Angabe ist aber üblich), Seite mit der zitierten Passage.
	- <sup>24</sup> *Böckenförde*, in: HStR, § 34 Rn 4; *Cremer*, in: Grundrechtsschutz für Unternehmen, 229, 230; *Herzberg*, in: FS Roxin, 749, 765; *Poscher*, in: Bedeutung der Rechtsprechung, 127, 135.
- o **Beiträge in Zeitschriften (etwa Urteilsanmerkungen)**: *Verfassername* (nur Nachname), Zeitschrift in abgekürzter Form, ggf. Anfangsseite (darauf

kann eigentlich verzichtet werden, denn sie ergibt sich ja aus dem Literaturverzeichnis; die Angabe ist aber üblich), Seite mit der zitierten Passage.

- 25 Es ist Geschmackssache, wie man bei Beiträgen in Zeitschriften oder Sammelbänden die Seiten zitiert. Entweder: *Borges*, DB 2004, 1815 (1818) oder *Borges*, DB 2004, 1815, 1818. Die Variante mit den Klammern kann zu Komplikationen führen, wenn der betreffende Literaturhinweis selbst in einem Klammersatz zitiert werden soll (eckige Klammern sind nicht besonders schön, siehe das folgende Beispiel: *Schreiber*, JURA 2005, 241 [242]).
- <sup>26</sup> *Bernsmann*, StV 1997, 116, 117; *Borges*, DB 2004, 1815, 1818; *Burgi*, JuS 1997, 1106, 1108; *Herzberg*, JuS 1991, L 68, L 70; *Puttler*, DÖV 2005, 401, 402; *Schreiber*, JURA 2005, 241, 242.
- o **Sonstiges**: Müssen Sie etwas zitieren, wofür wir vorstehend kein Beispiel geliefert haben, dann zitieren Sie es immer so, dass es im Literaturverzeichnis ohne Schwierigkeiten aufgefunden werden kann. Bei Quellen aus dem Internet gehört in die Fußnote nicht unbedingt die downloadfähige Adresse (steht ja im Literaturverzeichnis), aber das Datum des letzten Zugriffs zeigt, dass es sich um eine Quelle aus dem Internet handelt.

 $27$  Auswärtiges Amt, Terrorismusbekämpfung (letzter Zugriff am 2.12.2005); Motive, BGB § 579 (S. 508); Protokolle, BGB, Nr. 132 II. (S. 378); Bundeskriminalamt, PKS, T 66 (S. 110).

 Enthält die Anfangsseite zugleich die zu zitierende Passage, dann zitieren Sie allein die betreffende Seite.

<sup>28</sup> Nicht: *Burgi*, JuS 1997, 1106, 1106 oder *Burgi*, JuS 1997, 1106 (1106), sondern: *Burgi*, JuS 1997, 1106.

 Innerhalb der Fußnoten empfiehlt sich eine bestimmte Reihenfolge der Literaturhinweise: Zuerst werden die Gerichtsentscheidungen angeführt, beginnend mit den höchsten Instanzen (zum Schluss kommt dann also das Amtsgericht). Wenn es aber darum geht, die durchschrittenen Instanzen deutlich zu machen, kann auch das AG an erster Stelle stehen. Danach folgt – grundsätzlich in alphabetischer Reihenfolge – die sonstige Literatur (manche unterteilen dabei noch in Kommentare und alles Übrige, wofür wir keinen sachlichen Grund sehen). Gibt es eine Hauptfundstelle, dann wird – Reihenfolge hin oder her – diese zuerst angeführt (dann kann das AG also auch vor dem BVerfG angeführt werden).

• Manchmal finden Sie in den Fußnoten die Bezeichnung "a.a.O." für "am angegebenen Ort". Verwendet wird diese Abkürzung dann gern, wenn man eine Fundstelle bereits zitiert hat und nicht noch einmal alle Angaben aufführen möchte.

Unsere Empfehlung: Verzichten Sie möglichst auf das Kürzel "a.a.O."! Es ist lästig, wenn man nach dem "angegebenen Ort" auf die Suche gehen muss, um auf irgendeiner Seite im Gewirr der Fußnoten die Fundstelle zu entdecken.

Es gibt unseres Erachtens nur einen Fall, wo Sie mit gutem Gewissen "a.a.O." schreiben dürfen, nämlich wenn die Fundstelle, auf welche verwiesen wird, in der vorangehenden Fußnote steht (siehe unten Fußnote 30). Wogegen es nichts einzuwenden gibt, ist der Verweis mit der Angabe der einschlägigen Fußnote (siehe unten das Beispiel in Fußnote 31). Aber auch bei dieser Variante verdrehen manche schon die Augen…

- <sup>29</sup> *Bernsmann*, StV 1997, 116, 118; *Huster*, Neutralität, 22; *Murswiek*, in: Sachs, GG, Art. 2 Rn. 104; *Poscher*, in: F.A.Z. v. 2.6.2004, 8.
- <sup>30</sup> *Huster,* a.a.O.
- <sup>31</sup> *Puttler* (Fn. 17), Rn. 9.

# **III. Seminararbeit**

 Bei Seminararbeiten gelten grundsätzlich die gleichen Formalien wie für Hausarbeiten.

# **1. Bestandteile**

- a) Titelblatt
	- Zum Inhalt vgl. Abb. 8. Das Titelblatt wird nicht mit einer Seitenzahl versehen (bei der folgenden Nummerierung der Seiten aber mitgezählt).

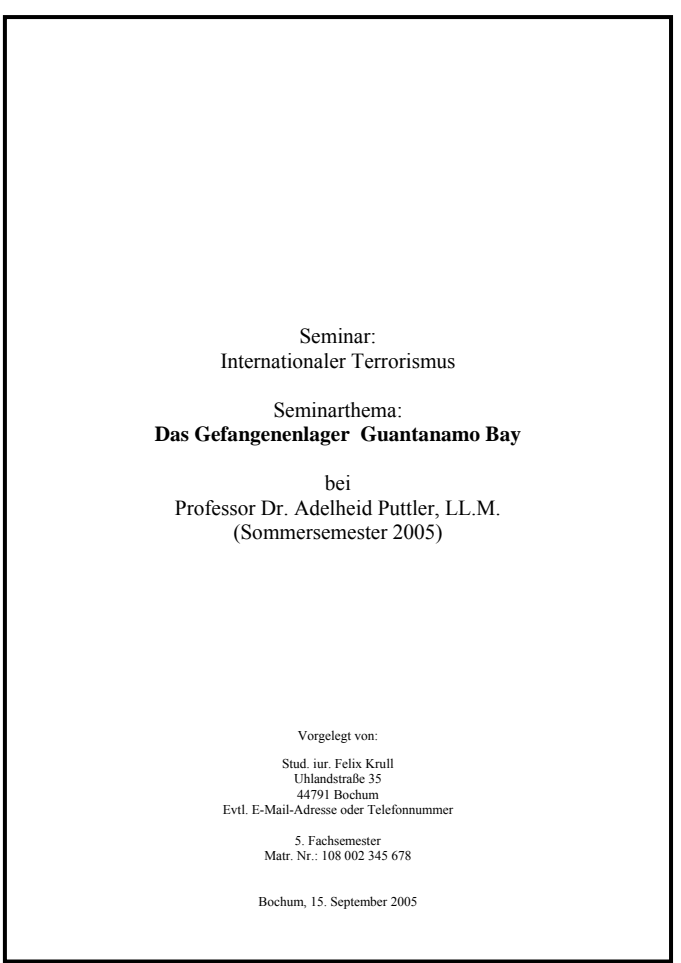

# **Abbildung 8**

- b) Gliederung und Abkürzungsverzeichnis
	- Es gilt alles zur Hausarbeit Gesagte (siehe S. 5 ff. und 16).

## c) Ausarbeitung

- Grundsätzlich wie beim "Gutachten" der Hausarbeit (siehe S. 17 ff.).
- Anders als bei Hausarbeiten, dürfen in den Fußnoten auch zusätzliche Informationen aufgeführt werden, die nicht unmittelbar in den Text passen, etwa weiterführende Rechtsprechung oder Literatur. **Beispiel**: "Näher *Bernsmann*, StV 1997, 116 ff.; ferner *Herzberg*, JuS 2005, 1, 3".
- d) Literaturverzeichnis
	- Wie bei der Hausarbeit (vgl. S. 7 ff.). Bei der Seminararbeit ist es allerdings verbreitet, das Literaturverzeichnis erst nach der schriftlichen Ausarbeitung anzufügen.
- e) Rechtsprechungsverzeichnis
	- Sobald in einer Seminararbeit mehr als eine Gerichtsentscheidung zitiert wird, verlangen Dozenten häufig ein spezielles Rechtsprechungsverzeichnis. Der Grund liegt darin, dass etwa aus der Angabe: "BGHSt 30, 363, 364" weder das Datum der Entscheidung noch das Aktenzeichen hervorgeht. Bei weniger als fünf zitierten Gerichtsentscheidungen halten wir es allerdings für übertrieben, dafür extra ein Verzeichnis anzulegen. Unseres Erachtens genügt es in diesem Fall, die zusätzlichen Angaben (wie Art, Datum und Aktenzeichen der Entscheidung) in den Fußnoten zu nennen. Richten Sie sich insofern nach den Vorgaben des Dozenten!

Erstellen Sie ein Rechtsprechungsverzeichnis, sind die Rechtsprechungsnachweise hierarchisch zu ordnen (Internationale Gerichte vor BVerfG, BAG/BFH/ BGH/BSG/BVerwG vor OLG/OVG bzw. VGH vor LG/VG usw.). Bei Gerichten auf einer Hierarchiestufe (etwa BAG, BGH, BVerwG) ist keine Reihenfolge vorgeschrieben.

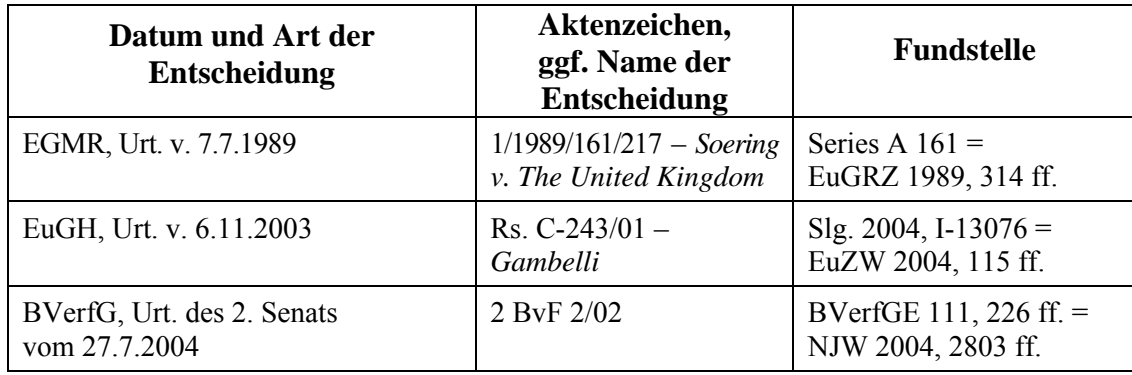

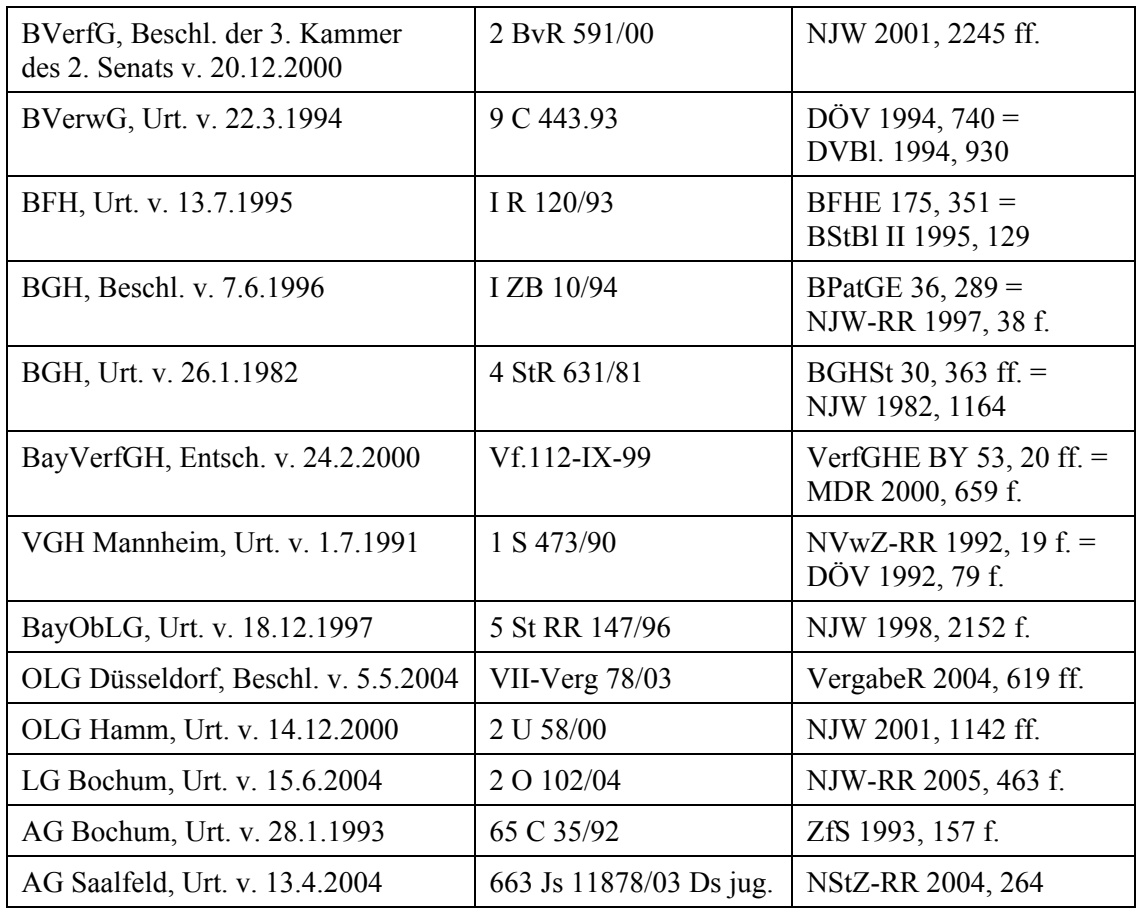

#### **2. Fundstellen aus dem anglo-amerikanischen Bereich**

- Grundsätzlich können Sie die Hinweise zum Zitieren deutschsprachiger Literatur heranziehen, sofern Sie eine Seminararbeit oder eine Hausarbeit in deutscher Sprache verfassen. Sollten Sie aber etwa im Rahmen einer besonderen Veranstaltung (z.B. Seminar auf Englisch, Moot Court) eine Arbeit auf Englisch verfassen, müssen Sie sich mit den Besonderheiten der Zitierweise im anglo-amerikanischen Rechtskreis befassen.
- Für eine korrekte Zitierweise von Fundstellen aus dem angloamerikanischen Rechtskreis ist folgendes Standardwerk zugrunde zu legen: *The Bluebook*: *A Uniform System of Citation* (published by the Harvard Law Review Association), 18th ed. 2005.

Brodeur, J.-P. and Shearing, C. (2005): *Configuring security and justice*, European Journal of Criminology, 2/4: 379 – 406

Kane, R. J. (2005): *Compromised police legitimacy as a predictor of violent crime in structurally disadvantaged communities*, Criminology, 43/2: 469 – 498

Pollok, J. (1998): *Ethics in Crime and Justice*, Belmont, CA: Wadsworth

Waddington, P.A.J. (1999): *Policing Citizens*, London: UCL Press

- Im angloamerikanischen Raum selbst ist es verbreitet, den Namen des Verlags zu nennen (siehe die vorstehenden Beispiele: "Wadsworth" und "UCL Press"). Schreiben Sie allerdings eine deutsche Seminararbeit, ist die Angabe des Verlags – ebenso wie bei deutscher Literatur (siehe S. 11) – nicht erforderlich.
- In den Fußnoten werden Gerichtsentscheidungen aus dem angloamerikanischen Bereich wie folgt zitiert: Name des Gerichts, Datum der Entscheidung, Name des Falles, Fundstelle der offiziellen Entscheidungssammlung, ggf. Fundstelle der Zeitschrift (dann Jahreszahl am Ende).

31 U.S. Supreme Court, Urteil v. 24.2.1803, Marbury v. Madison, 5 U.S. 137 (1803); U.K. House of Lords, Entscheidung v. 24.3.1999, Regina v. Bartle and the Commissioner of Police for the Metropolis – Ex Parte Pinochet Ugarte, 2 Weekly Law Reports 827 = 38 ILM 581 (1999).

#### **3. Französischsprachige Fundstellen**

 Grundsätzlich können Sie die Hinweise zum Zitieren deutschsprachiger Literatur heranziehen, sofern Sie eine Seminararbeit oder eine Hausarbeit in deutscher Sprache verfassen. Sollten Sie aber etwa im Rahmen einer besonderen Veranstaltung (Seminar auf Französisch, Moot Court) eine Arbeit auf Französisch verfassen, müssen Sie sich mit den Besonderheiten der Zitierweise im frankophonen Rechtskreis befassen. Eine Hilfestellung bietet Ihnen hierfür der von der Université Libre de Bruxelles erstellte Leitfaden "*Rédaction d'une bibliographie et des citations bibliographiques*" (abrufbar unter: http://www.ulb.ac.be/philo/infodoc/biblio.html, zuletzt besucht am 24.1.2006).

COMBACAU, JEAN ET SUR, SERGE, *Droit International Public*, 2<sup>e</sup> éd., Paris, Montchrestien, 1995

CONSTANTINESCO, VLAD, «Contenu et structure de la Constitution» dans BIEBER, R. ET WIDMER, P (éd.), *L'espace constitutionnel européen*, Zurich, Schultheiss, 1995, p. 97-116

DE SCHUTTER, OLIVIER, «Europe in Search of its Civil Society», *European Law Journal*, Vol. 8, n°2, 2002, p. 198-217

 Es ist üblich, die Angaben zum Autor und ggf. Herausgeber in Großbuchstaben anzugeben. Daneben ist es üblich, sowohl den Erscheinungsort (etwa Paris) als auch den Verlag (etwa Schultheiss) anzugeben.

 Gerichtsentscheidungen – das Beispiel gibt eine Entscheidung des EuGH (Cour de justice des Communautés européennes=CJCE) wieder – werden mit den Namen bzw. der Abkürzung des Gerichts, dem Datum der Entscheidung, dem Namen der Entscheidung (kursiv), dem Aktenzeichen und der Fundstelle (amtliche Sammlung, Zeitschrift) angegeben.

31 CJCE, arrêt du 12 juillet 1988, *Parlement c/ Conseil*, aff. C-377/87, Rec. p. 4017 ; Conseil constitutionnel (CC), Paris, décision n°2004-505 DC du 19 novembre 2004, *Traité établissant une Constitution pour l'Europe*, Rec. p. 173.

### **4. Rechtshistorische Arbeiten (Quellenexegese)**

- Die Zitierweise bei rechtshistorischen Arbeiten weist vor allem bei der Digestenexegese Besonderheiten auf. Die Digesten (auch Pandekten genannt) sind der Hauptteil des "Corpus Iuris Civilis", das Kaiser Justinian 533 n. Chr. als Gesetz verkündet hat. Es handelt sich bei den Digesten um Texte römischer Rechtsgelehrter.
- Die Digesten gliedern sich in 50 Bücher, die wiederum in Titel unterteilt sind. Die Titel der Digesten gliedern sich in Fragmente, auch *leges* genannt. Im Mittelalter hat man die Fragmente noch einmal in Paragraphen unterteilt. Der erste Abschnitt eines Fragments wird als *principium* (= Einleitungsparagraph, abgekürzt: "pr.") bezeichnet, der zweite Abschnitt trägt dann die Nummer 1. Eine Digestenstelle zitiert man heute in der Regel mit vier Zahlen, bei der die erste das Buch, die zweite den Titel, die dritte das Fragment und die vierte den Paragraphen bezeichnet.

 $n$ , D. 17, 1, 26,  $2^{\circ}$  = 17. Buch, 1. Titel, 26. Fragment, Paragraph 2.

- Bei manchen Fragmenten fehlt die besondere Unterteilung in Paragraphen, weshalb eine Digestenstelle dann nur mit drei Zahlen zitiert wird.
- Eine Digestenexegese umfasst auch die Beschäftigung mit der so genannten "Inskription", dem Herkunftsnachweis. Bei der Zitierung einer Digestenstelle ist es üblich geworden, auch die Inskription (meist abgekürzt) wiederzugeben. Die Inskription umfasst den Autor, das Werk sowie die konkrete Stelle innerhalb des Werkes, dem der Text entnommen ist.

<sup>&</sup>quot;D. 18,1,6,2: Pomponius libro nono ad Sabinum" bezeichnet einen Text, den Pomponius im 9. Buch ("nono") seines Sabinuskommentars ("ad Sabinum") schrieb, und der in den Digesten ("D.") im 18. Buch steht, in dessen 1. Titel, dessen 6. Fragment und darin in Paragraph 2.

## **5. Generelle Empfehlungen**

- Der Umfang einer Seminararbeit richtet sich **ausschließlich** nach den Vorgaben des Veranstalters. Soweit es keine Begrenzung gibt, empfehlen wir, im Regelfall nicht mehr als 25 bis 30 Textseiten abzugeben.
- Es empfiehlt sich, eine Seminararbeit mit einer kurzen Einleitung zum Thema zu beginnen, in welcher in die Grundproblematik und das Untersuchungsziel eingeführt wird. An den Schluss gehört eine Zusammenfassung der Ergebnisse.
- Der Stil unterscheidet sich grundlegend von einer Hausarbeit. Der Gutachtenoder Urteilsstil wird in der Regel nicht verwendet. Ziel ist, ein bestimmtes Thema umfassend zu untersuchen. Dabei ist es schädlich, nur fremde Meinungen zu referieren. Vielmehr sollen Sie die Sache selbst wissenschaftlich vertiefen und dadurch die Fähigkeit zum selbständigen wissenschaftlichen Arbeiten zeigen. Ein lehrreiches und vorbildliches Beispiel, wie man eine Seminararbeit gestaltet und in ihrem Rahmen ein schwieriges Thema behandelt, finden Sie für das Strafrecht bei *Herzberg*/*Scheinfeld*, JuS 2002, S. 649 ff.

# **C. Weiterführende Hinweise**

- Vertiefende Hinweise zur Erstellung einer wissenschaftlichen Arbeit geben beispielsweise folgende Bücher und Aufsätze:
	- o *Butzer, Hermann/Epping, Volker*: Arbeitstechnik im Öffentlichen Recht, 2. Auflage, Stuttgart 2001, S. 46 ff.
	- o *Dietrich*, *Bernhard*: Die Formalien der juristischen Hausarbeit, Jura 1998, S. 142 – 151
	- o *Drüen, Klaus-Dieter/Ahrens, Susanne*, Das Anfertigen von wissenschaftlichen Arbeiten im Wahlfach Steuerrecht, Herne/Berlin 2001
	- o *Möllers*, *Thomas*, Juristische Arbeitstechnik und wissenschaftliches Arbeiten, 3. Aufl., München 2005
	- o *Tettinger, Peter J.*: Einführung in die juristische Arbeitstechnik, 3. Auflage, München 2003
- Speziell zur Quellenexegese:
	- o *Becker, Christoph*: Kurzanleitung zur Quellenexegese im Römischen Recht, Band 1, Münster 2003

# **Zusammenfassung der Empfehlungen zur Formatierung (plus Hinweise zu MS Word)**

# **I. Grundeinstellungen bei Formatierungen**

Viele von Ihnen werden vermutlich auf das Textverarbeitungsprogramm "Word" von Microsoft zurückgreifen, um eine schriftliche Arbeit zu erstellen. Im Großen und Ganzen hält das Programm eine Menge Vereinfachungen bereit. Davon zu profitieren, setzt allerdings die Kenntnis des Programms voraus.

Damit Sie Formatierungen gezielt einsetzen können, ist es zunächst wichtig zu wissen, wie man sie sichtbar macht. Sichtbar oder unsichtbar machen lassen sich die Formatierungen mit dem Zeichen:

1

Zu finden ist es meist in den Kopfzeilen:

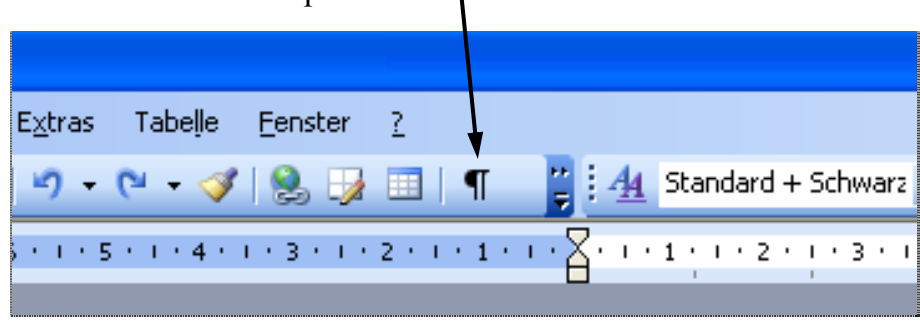

Falls dieses Zeichen bei Ihnen nicht in den Kopfzeilen vorhanden ist, sollten Sie es dort einrichten. Dafür gehen Sie auf "Extras", dort auf "Anpassen". Im dann sichtbaren Fenster klicken Sie auf Befehle und innerhalb des Feldes "Kategorien" auf "Ansicht". Sie sehen dann folgendes Fenster:

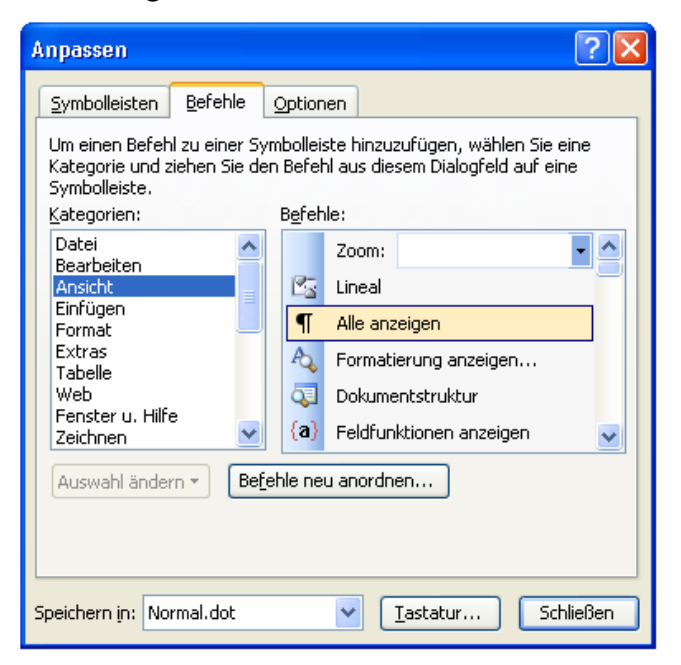

Rechts sehen Sie den betreffenden Button. Sie klicken ihn an und ziehen ihn – indem Sie die Taste auf der Maus gedrückt halten – an den von Ihnen gewünschten Platz innerhalb der Kopfzeilen. Eine Seite mit sichtbaren Formatierungen sieht so aus:

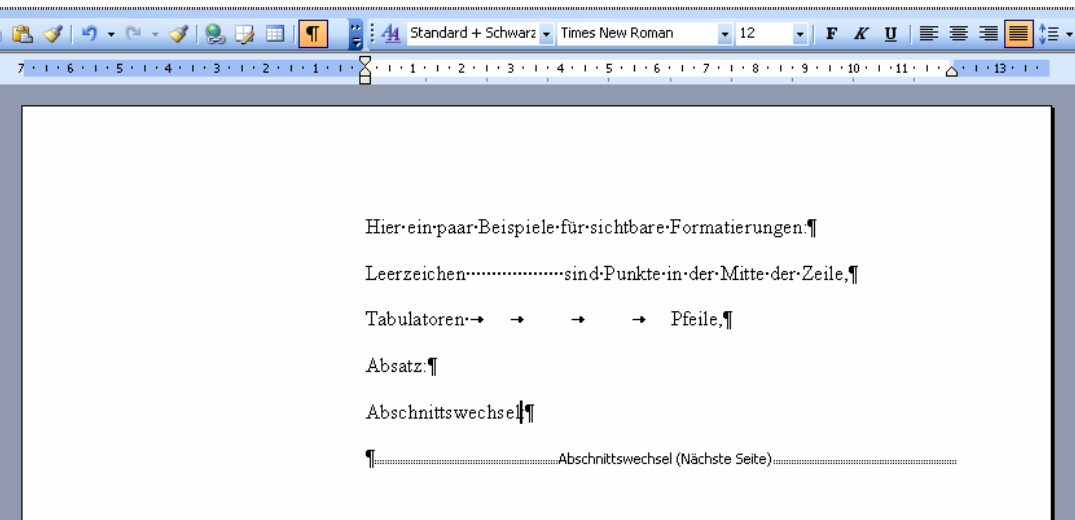

Dieselbe Seite sieht ohne sichtbare Formatierungen so aus:

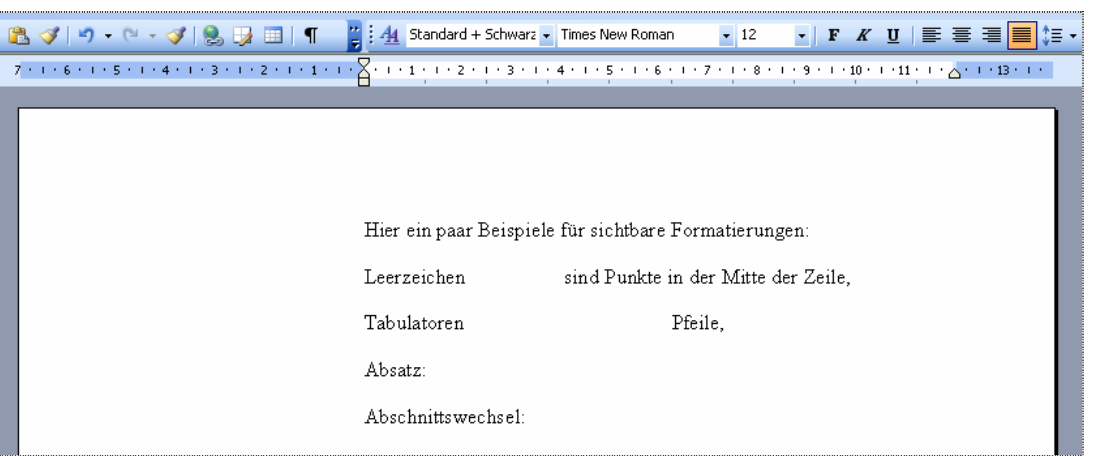

Hinweis: Selbst wenn die Formatierungszeichen sichtbar sind, bleiben sie auf einem Ausdruck unsichtbar. Sie müssen die Formatierungszeichen also vor dem Drucken nicht extra ausschalten.

# **II. Seitenränder**

#### **1. Empfehlungen**

- Seitenrand für Deckblatt, Sachverhalt, Gliederung, Literatur- und Abkürzungsverzeichnis: Oben: 2,0 cm, Unten: 2,5 cm, Links: 3,0 cm, Rechts: 2,0 cm
- Rand für den **Hauptteil** der Arbeit, d.h. bei der Hausarbeit das Gutachten: Oben: 2,0 cm, Unten: 2,5 cm, Links: 7,0 cm (oder ½-seitig = 10,5 cm), Rechts: 2,0 cm (oder 1,5 cm, wenn Sie links 10,5 cm verwenden).

# **2. Umsetzung mit "MS Word"**

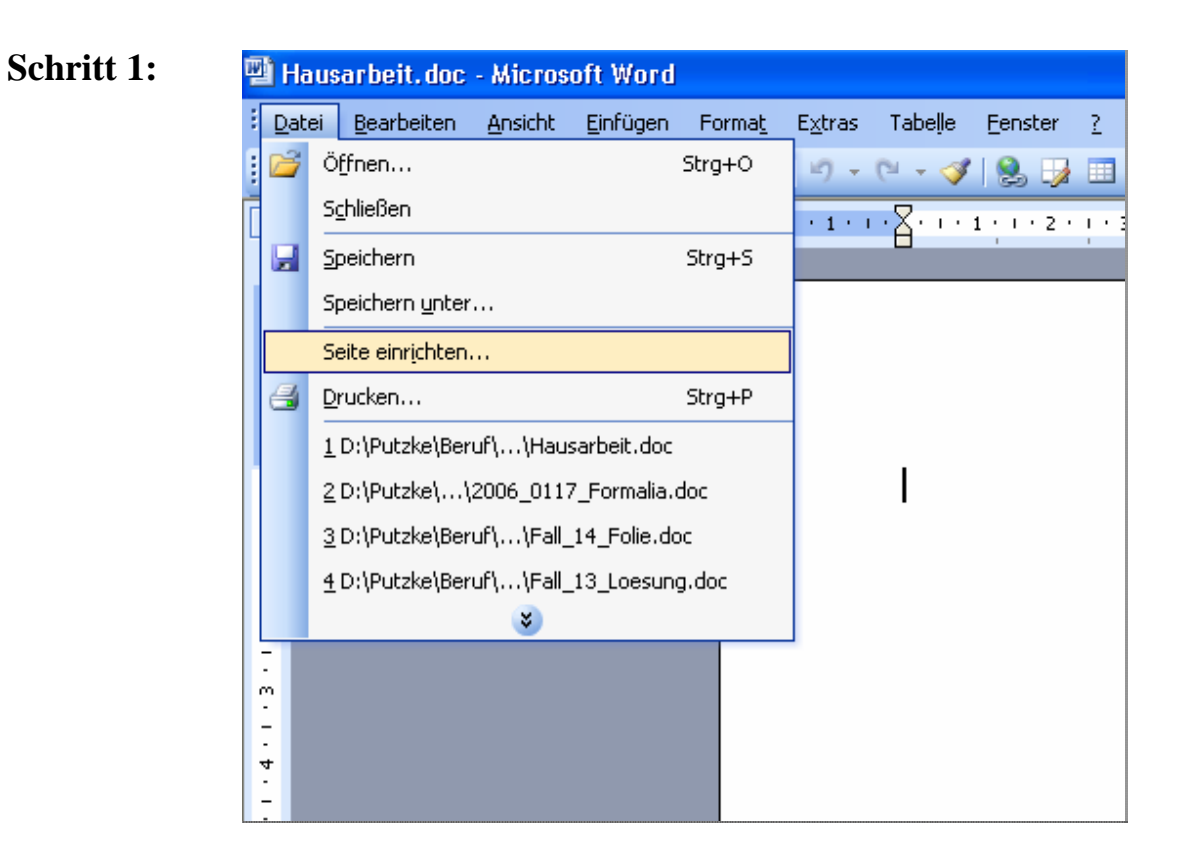

**Schritt 2:** 

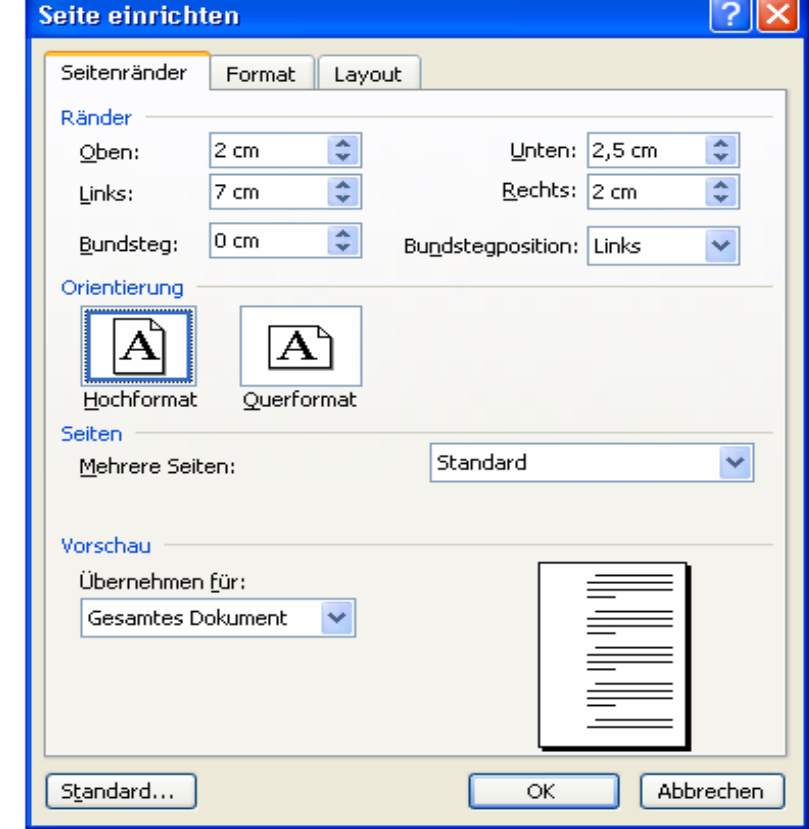

**Problem**: Wie lassen sich die unterschiedlichen Seitenränder bei Deckblatt, Sachverhalt, Gliederung etc. (links 3,0 cm) und dem Hauptteil der Arbeit (links entweder 7,0 oder 10,5 cm) innerhalb eines Dokuments einstellen? **Lösung:** Stellen Sie zunächst auf einer Seite den Rand für das Deckblatt etc. ein (Empfehlungen s.o.). Dann müssen Sie einen "Abschnittswechsel" einfügen. Vorgehen wie folgt:

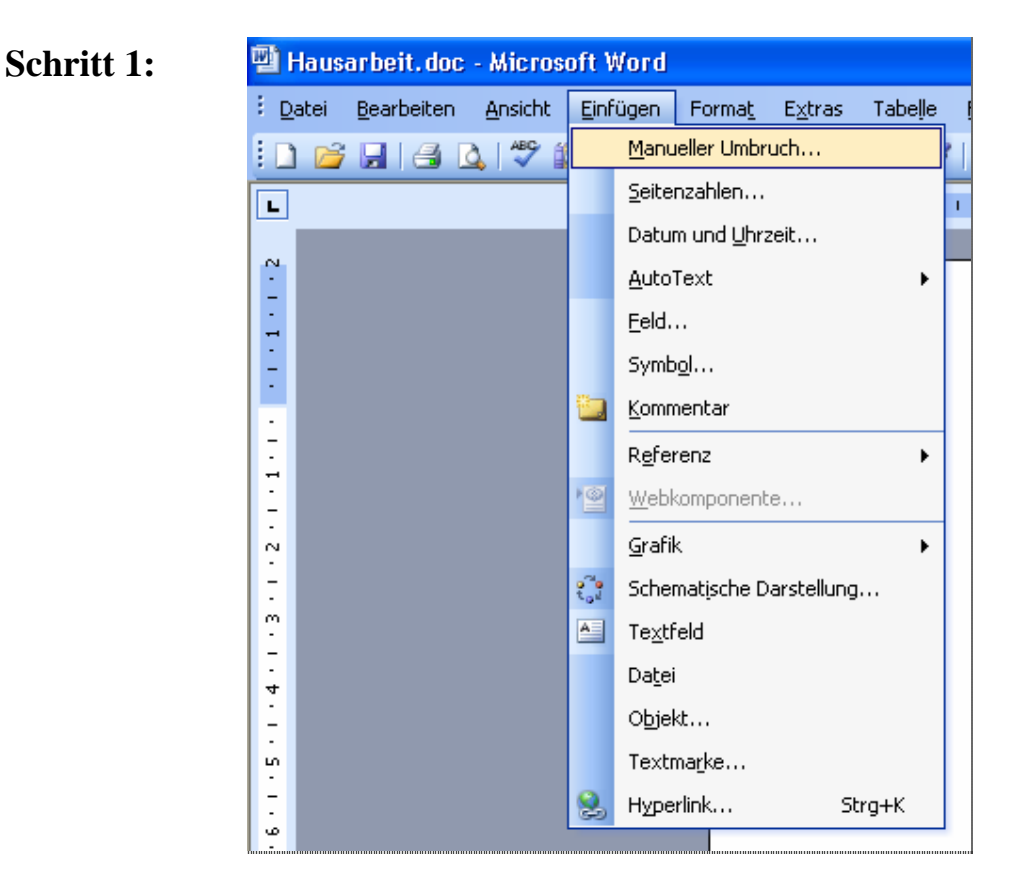

2 **Manueller Umbruch** ∥× **Umbruch** ○ Seitenumbruch  $\bigcirc$  Spaltenumbruch ◯ Textflussumbruch Abschnittsumbruch **O**Nächste Seite ◯ Eortlaufend ◯ Gerade Seite ◯ Ungerade Seite Abbrechen ΟK.

# **Schritt 2:**

Bei sichtbaren Formatierungen sehen Sie dann Folgendes:

Das ist das Seitenformat für das Deckblatt, den Sachverhalt, die Gliederung, das Literaturverzeichnis-und-ggf.-das-Abkürzungsverzeichnis.¶ Um für den Hauptteil einen Rand von mindestens 7 cm einzustellen, müssen Sie einen Abschnittswechsel (s.o.) einfügen.¶ 

Sie haben jetzt vor dem Abschnittswechsel den 1. Abschnitt und danach – logischerweise – den zweiten. Damit Sie aber im zweiten Abschnitt andere Seitenränder als im ersten einstellen können, müssen Sie veranlassen, dass der zweite Abschnitt vom ersten "unabhängig" wird. Das geht wie folgt: Gehen Sie mit dem Cursor in den zweiten Abschnitt. Klicken Sie sodann in der Kopfzeile auf "Ansicht" und auf das Feld "Kopf- und Fußzeile". Sie sehen dann folgendes Bild:

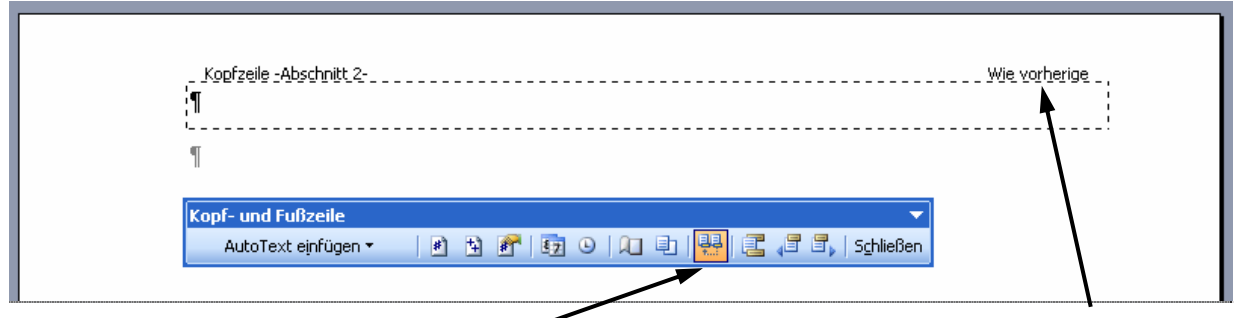

Klicken Sie dann auf diesen Button, um das oben rechts sichtbare "Wie vorherige" auszuschalten. Nachdem Sie den Button betätigt haben, sollte die Seite wie folgt aussehen:

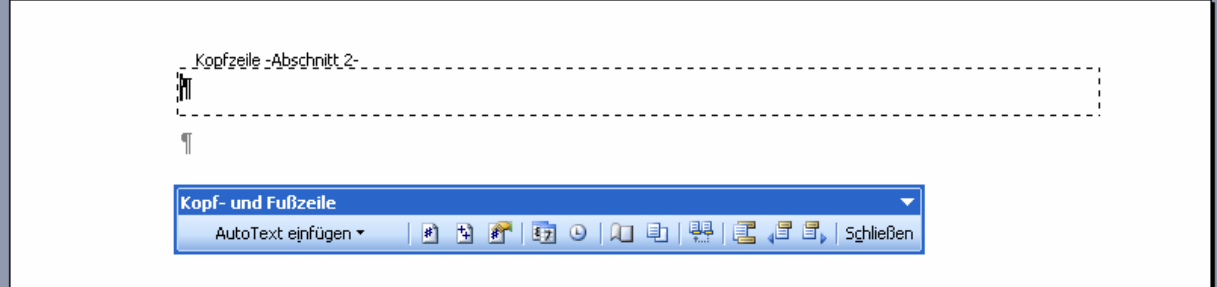

Jetzt können Sie – mit dem Cursor im betreffenden Abschnitt – die Seitenränder für den Hauptteil einstellen, ohne dass sich die Einstellungen im ersten Abschnitt verändern.

# **III. Seitenzahlen**

## **1. Vorgaben**

- Die Zählung der Seiten mit **römischen Ziffern** (also II, III, IV usw.) ist vorgesehen für das Deckblatt, ggf. den Sachverhalt, die Gliederung, das Literaturverzeichnis, ggf. das Abkürzungsverzeichnis und ggf. das Rechtsprechungsverzeichnis. Das Deckblatt wird zwar mitgezählt, eine sichtbare Seitenzahl (also eigentlich "I") erhält es gleichwohl nicht.
- Im Hauptteil der Arbeit, also bei einer Hausarbeit im Gutachten oder im Textteil einer Seminararbeit, sind **arabische Ziffern** (also 1, 2, 3 usw.) zu verwenden.

### **2. Umsetzung mit "MS Word"**

Um römische Ziffern im wissenschaftlichen Apparat neben arabischen im Hauptteil anordnen zu können, ist es erforderlich, zwei Abschnitte anzulegen und im zweiten Abschnitt in der Kopf- und Fußzeile "Wie vorherige" auszuschalten (s.o. S. 36). Wenn Sie den Abschnittswechsel bereits im Zusammenhang mit der Einrichtung der unterschiedlichen Seitenränder eingefügt haben, dann müssen Sie vor dem Einfügen der Seitenzahlen nichts weiter veranlassen.

Zum Erstellen der Seitenzahlen gehen Sie mit dem Cursor zuerst in den Teil mit dem Deckblatt etc. Dann klicken Sie in der Kopfzeile von Word auf "Einfügen" und dort auf "Seitenzahlen". Sie erhalten folgendes Fenster:

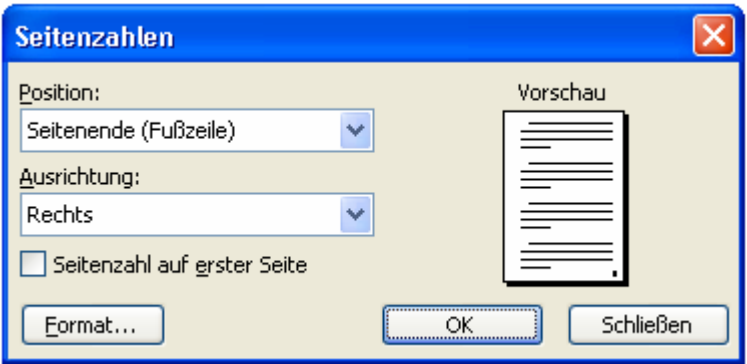

Um die Seitenzahl auf dem Deckblatt unsichtbar zu machen, entfernen Sie ggf. das Häkchen im Kasten vor "Seitenzahl auf der ersten Seite"! Stellen Sie die Position und die Ausrichtung der Seitenzahlen im betreffenden Kasten ein (wir empfehlen als Position: "Seitenende (Fußzeile)" und als Ausrichtung: "Rechts".

Die Art der Zahlen (also ob römisch oder arabisch) lässt sich einstellen, indem Sie zuerst im geöffneten Fenster auf den Button "Format" klicken. Es erscheint folgendes Fenster:

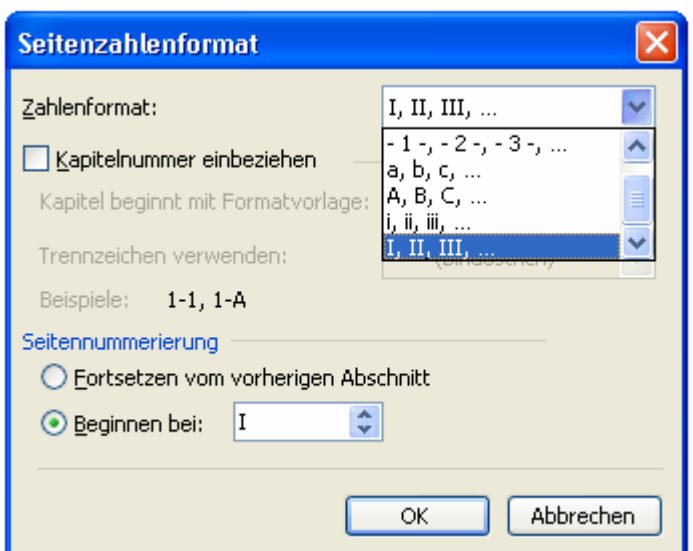

Im Feld "Zahlenformat" sehen Sie unterschiedliche Formate, wovon Sie "I, II, III, ..." wählen. Bei der "Seitennummerierung" können Sie das Feld "Beginnen bei: I" einstellen. Sodann schließen Sie beide geöffneten Felder, indem Sie den Button "OK" betätigen. Automatisch werden sodann die römischen Ziffern erstellt.

Um im Hauptteil die arabischen Ziffern einzufügen, verfahren Sie in der gleichen Weise, allerdings muss das Häkchen bei "Seitenzahl auf der ersten Seite" zu sehen sein (denn auf der ersten Seite des Hauptteils soll ja gerade die Seitenzahl – anders als beim Deckblatt – sichtbar sein).

# **IV. Textformat**

# **1. Vorgaben**

 Schriftgröße 12pt, normaler Zeichenabstand, gängige Schriftart (z.B. Arial oder Times New Roman); Zeilenabstand mindestens 16pt, üblich ist 1,5-zeilig; Blocksatz (nicht linksbündig).

#### **2. Umsetzung mit "MS Word"**

Wenn Sie ein neues Dokument öffnen, stellt Word eine Formatvorlage zur Verfügung, nämlich "Standard". Meistens können Sie das Feld in den Kopfzeilen finden:

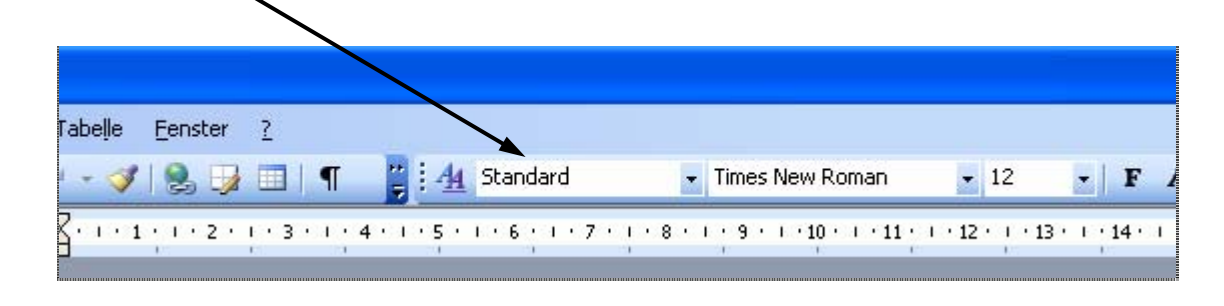

Ist dieses Feld bei Ihnen nicht vorhanden, können Sie es auf die gleiche Art und Weise in die Kopfzeilen integrieren, wie oben beim Zeichen "¶" beschrieben (siehe S. 33).

Die Formatvorlage "Standard" können Sie verändern, d.h. ganz individuell Schriftgröße, Schriftart, Zeilenabstand etc. einstellen. Dafür klicken Sie zunächst in der Kopfzeile auf "Format" und dann auf "Formatvorlagen und Formatierung". Sie erhalten (meistens auf der rechten Bildschirmseite) folgendes Fenster:

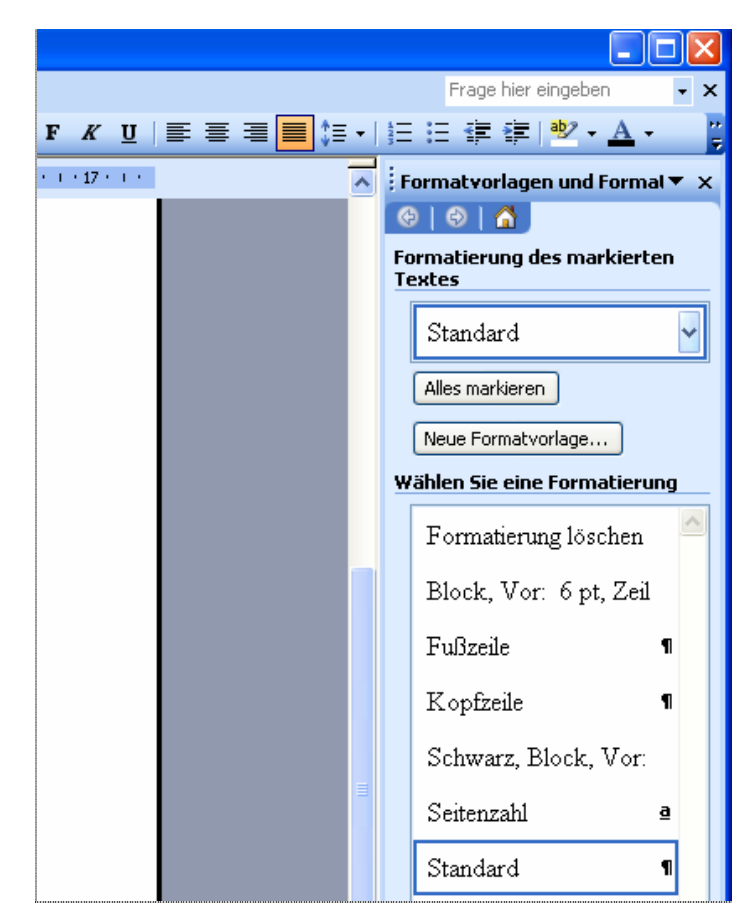

Wenn Sie mit dem Cursor auf das obere Feld "Standard" gehen, darin den Pfeil betätigen, sodann "Ändern..." drücken, erhalten Sie das hier rechts sichtbare Fenster.

Nunmehr können Sie einstellen …

- $\circ$  die Schriftart ( $\bullet$ ),
- o die Schriftgröße  $(\bullet)$ ,
- $\circ$  Blocksatz ( $\bullet$ ),
- o und den Zeilenabstand, indem Sie den Button  $F$ ormat" ( $\bullet$ ) und darin das Feld "Absatz" klicken.

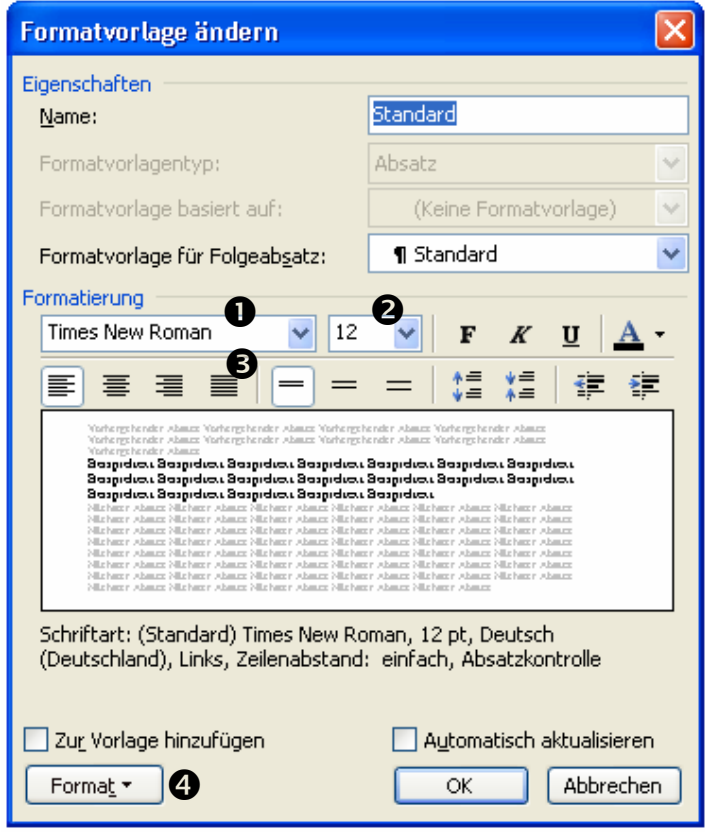

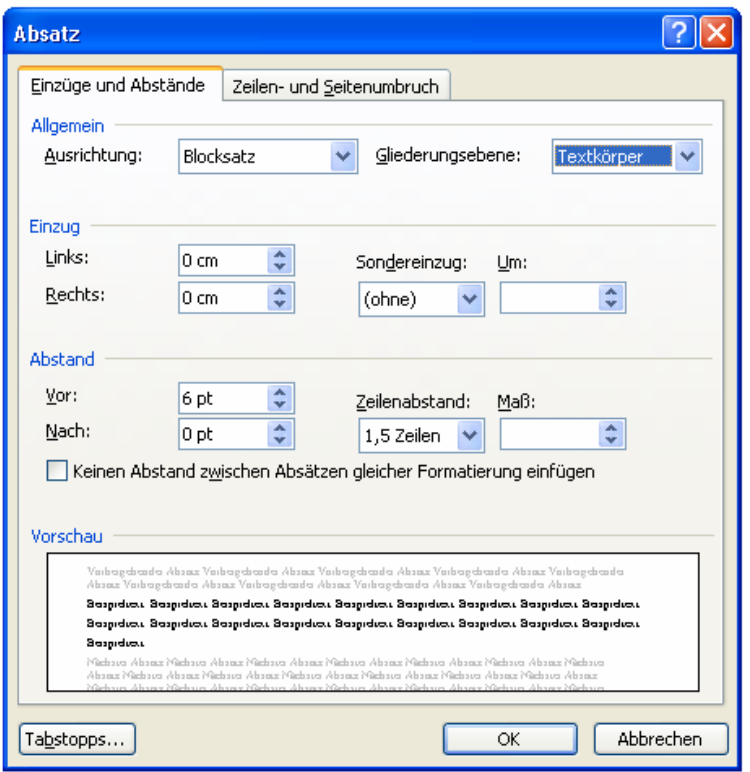

Wenn Sie die Schritte wie soeben unter Nr. <sup>o</sup> beschrieben vornehmen, erhalten Sie das links sichtbare Fenster. Übernehmen Sie am besten die dort sichtbaren Einstellungen und beenden Sie den Vorgang, indem Sie in den noch geöffneten Fenstern den Button "OK" betätigen!

Sie haben die Formatvorlage "Standard" jetzt entsprechend den allgemeinen Vorgaben für Haus- oder Seminararbeiten verändert.

Die Einrichtung der Formatvorlage "Standard" hat einen bedeutenden Vorteil: Wenn Sie etwa Texte in Ihre Haus- oder Seminararbeit aus anderen Dokumenten hineinkopieren, dann können Sie die von Ihnen bisher verwendeten Formateinstellungen übertragen (also Schriftart, Zeilenabstand, Absatz etc.). Zuerst markieren Sie den betreffenden Abschnitt (meist genügt es auch, wenn Sie mit dem Cursor in den Abschnitt gehen). Sodann gehen Sie mit der Maus auf das Kästchen, wo sonst "Standard" erscheint, öffnen die dort vorhandene Liste und suchen die Formatvorlage "Standard". Diese klicken Sie an. Fertig.

# **V. Überschriften (Formatvorlagen)**

#### **1. Empfehlungen**

 Die Überschriften sollten die gleiche Schriftart haben wie der Text. Die Schriftgröße kann 14pt betragen (wenn Text 12pt). Zusätzlich können Sie die Hauptüberschriften **fett** setzen. Verzichten Sie auf sonstige Spielereien, wie Kursivdruck oder Unterstreichungen! Für den Abstand zum Text empfehlen wir die Einstellungen "vor" 18pt oder 12pt und "nach" 12pt bzw. 6pt.

## **2. Umsetzung mit "MS Word"**

Der Text einer Haus- oder Seminararbeit enthält in der Regel zahlreiche Überschriften. Daraus manuell eine Gliederung zu erstellen, ist mühsam und bei Änderung einer Überschrift muss stets die Gliederung angepasst werden. Vermeiden lassen sich diese Schwierigkeiten mit der automatischen Erstellung einer Gliederung. Damit das Programm allerdings die unterschiedlichen Ebenen der Überschriften als solche identifizieren und daraus eine Gliederung erstellen kann, müssen Sie die Überschriftsebenen "zuweisen", und zwar mithilfe der Formatvorlagen.

Zunächst klicken Sie in der Kopfzeile auf "Format" und darin auf "Formatvorlagen und Formatierungen". Sie erhalten dasselbe Fenster wie beim Einrichten der Formatvorlage "Standard" (s. S. 40).

Am unteren Ende des Fensters finden Sie das Feld "Anzeigen". Dort wählen Sie "Alle Formatvorlagen"  $(①)$ . In der Mitte erscheint sodann eine lange Liste mit bereits vorhandenen Formatvorlagen. Suchen Sie die Einträge "Überschrift 1", "Überschrift 2" usw.! Die Formatierungen für diese Überschriften können Sie meist nicht verwenden, weil bei den Voreinstellungen die Schriftgröße, die Schriftart etc. nicht stimmen. Die vorhandenen Überschriftenformate können Sie aber ändern. Dafür gehen Sie mit dem Cursor auf das Feld mit der Überschrift, die Sie ändern wollen. Wenn Sie auf den Pfeil klicken, erhalten Sie folgendes Fenster:

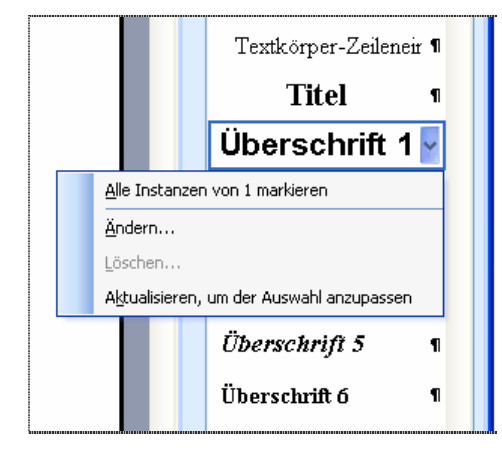

Wählen Sie die Option "Ändern"! Sie erhalten das Fenster "Formatvorlage ändern" (siehe S. 40) und können nun die von uns oben (S. 41) vorgeschlagenen Einstellungen vornehmen.

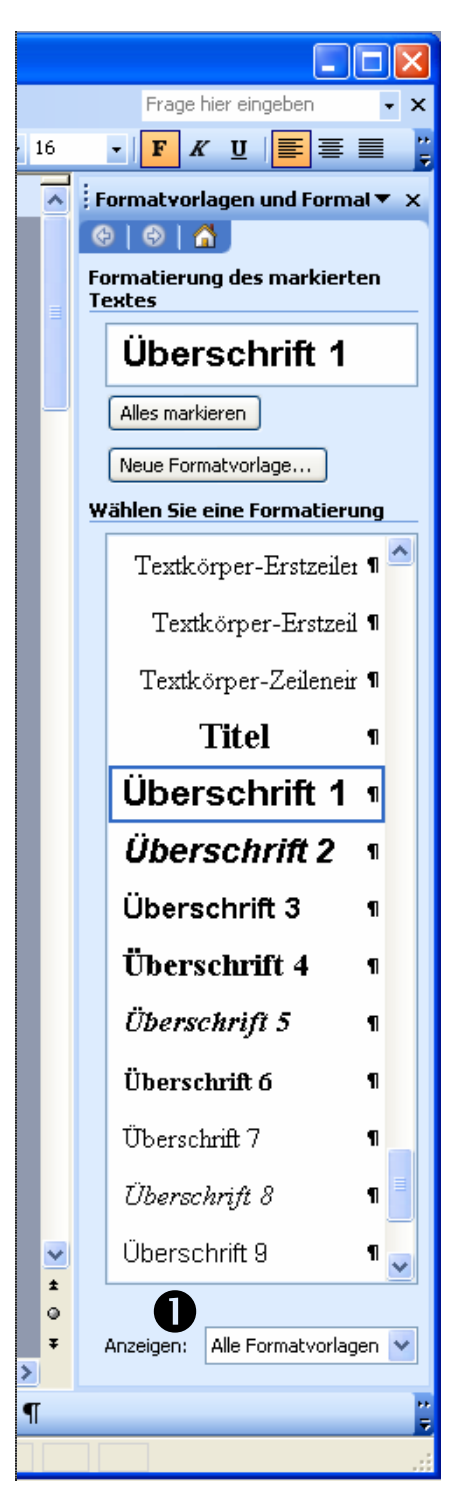

Wenn sie nun im Text eine Überschrift geschrieben haben, klicken Sie einfach auf die jeweilige Formatvorlage (z.B. "Überschrift 1") und schon formatiert Word Ihre Überschrift mit den Einstellungen, die Sie zuvor bei der Formatvorlage (z.B. "Überschrift 1") vorgenommen haben. Diesen Vorgang wiederholen Sie bei allen weiteren Überschriften in Ihrem gesamten Text, je nach Gliederungsebene. Wenn Sie also "A. …" als erste Überschriftenebene vorgesehen haben, formatieren Sie "A. …" mit "Überschrift 1", "I. ..." mit "Überschrift 2", "1. ..." mit "Überschrift 3" usw.

# **VI. Automatisiertes Erstellen einer Gliederung**

Gehen Sie zuerst mit dem Cursor auf die Seite, auf der Sie die Gliederung erstellen möchten. Klicken Sie dann in der Kopfzeile auf Einfügen und dort auf "Referenz" und in dem sich öffnenden Feld "Index und Verzeichnisse".

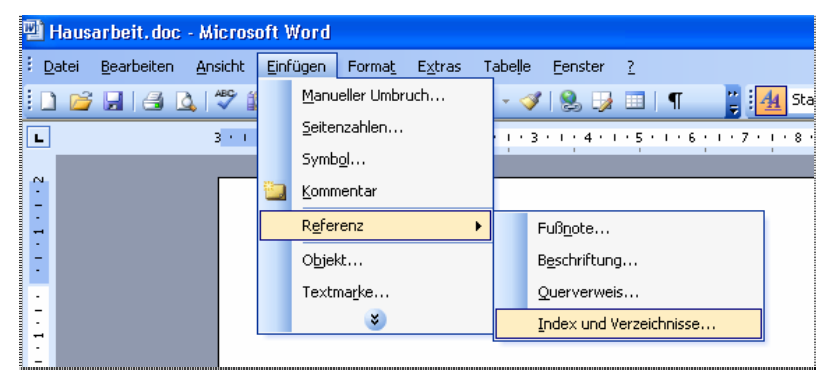

 Nachdem Sie diese Option gewählt haben, klicken Sie in dem sichtbaren Fenster in der ersten Zeile auf "Inhaltsverzeichnis". Sie sehen dann folgendes Fenster. Am besten Sie übernehmen die hier sichtbaren Einstellungen komplett (bei den Ebenen wählen Sie die von Ihnen benötigte Anzahl).

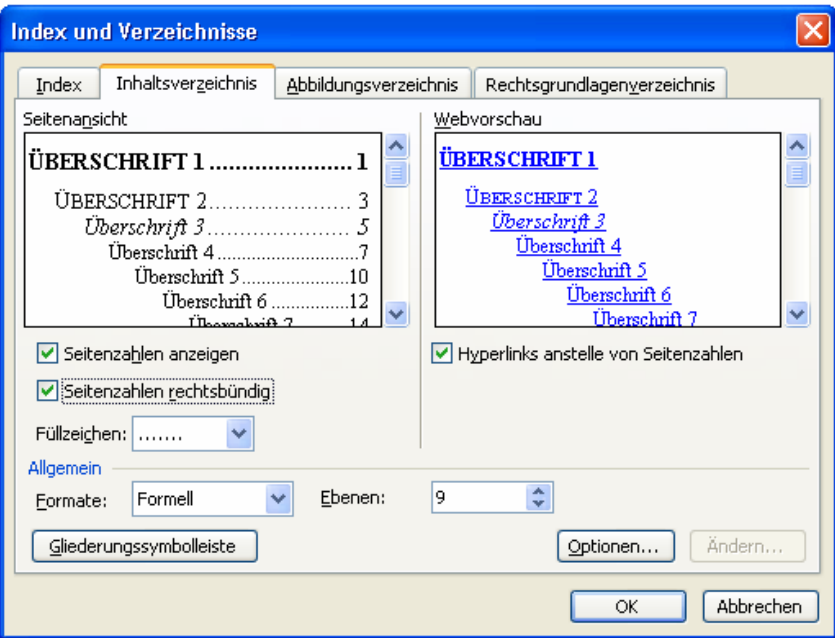

Haben Sie die Einstellungen vorgenommen, beenden Sie den Vorgang mit "OK". Und schon erstellt Word automatisch eine Gliederung. Ab und zu müssen Sie die Gliederung aktualisieren. Bei neueren Versionen von Word können Sie innerhalb der Gliederung die rechte Maustaste betätigen und erhalten folgendes Fenster:

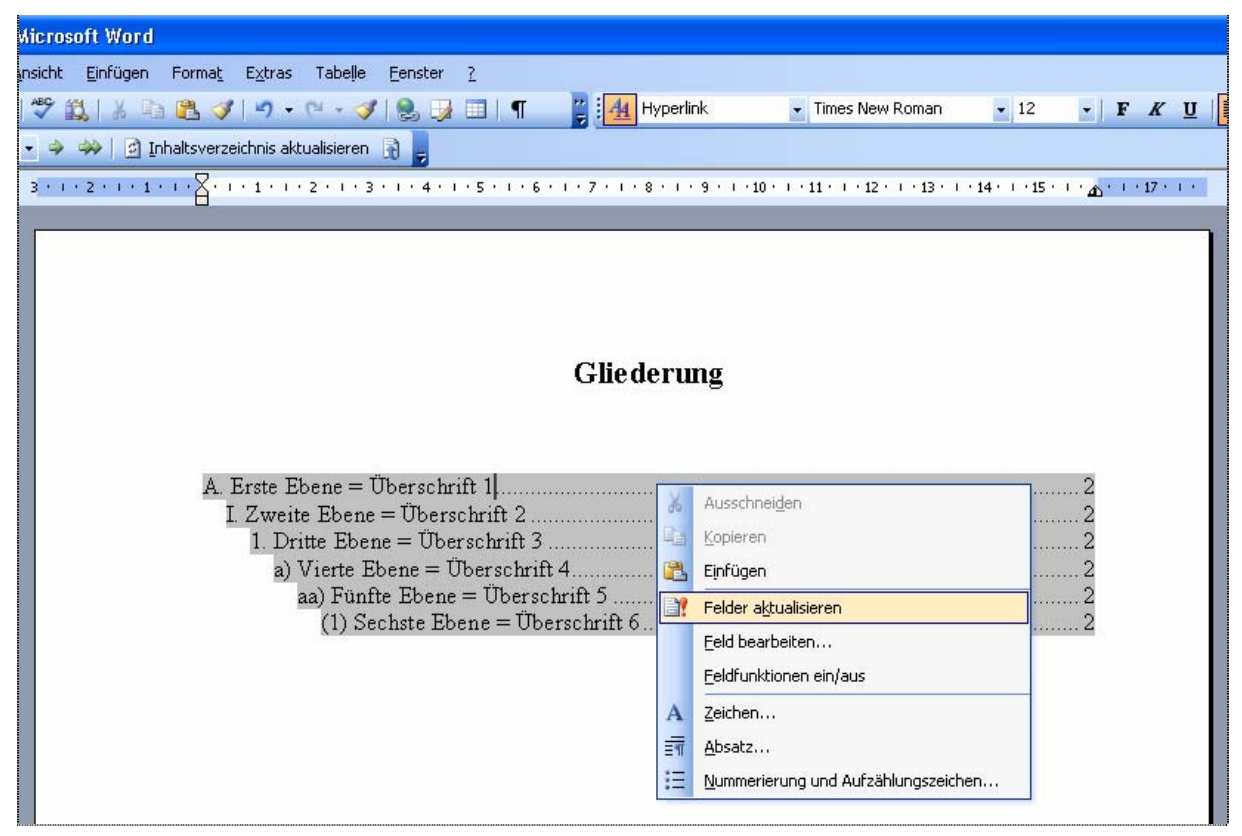

Klicken Sie auf "Felder aktualisieren"! Sie sehen dann das unten sichtbare Fenster, worin Sie einstellen: "Gesamtes Verzeichnis aktualisieren" und den Vorgang mit "OK" beenden.

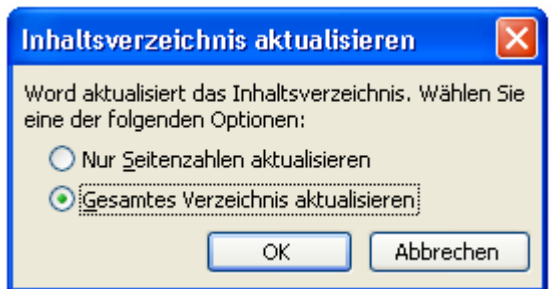

#### **VII. Fußnoten**

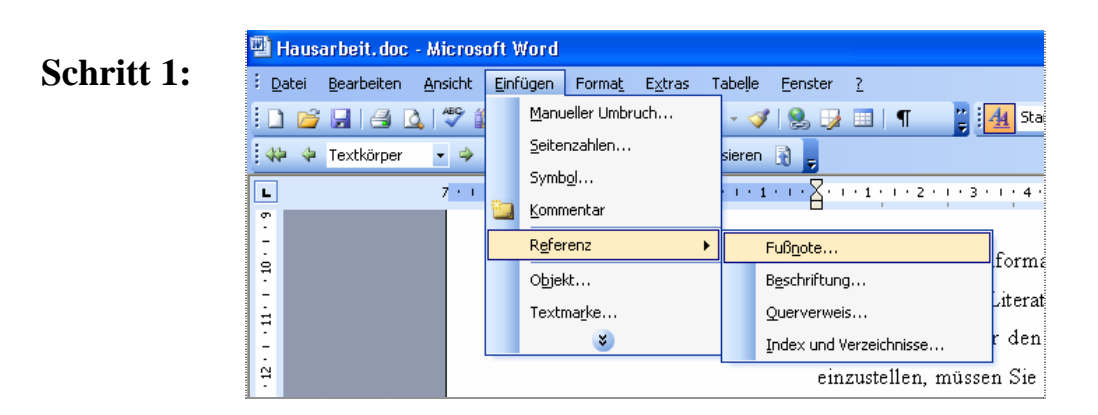

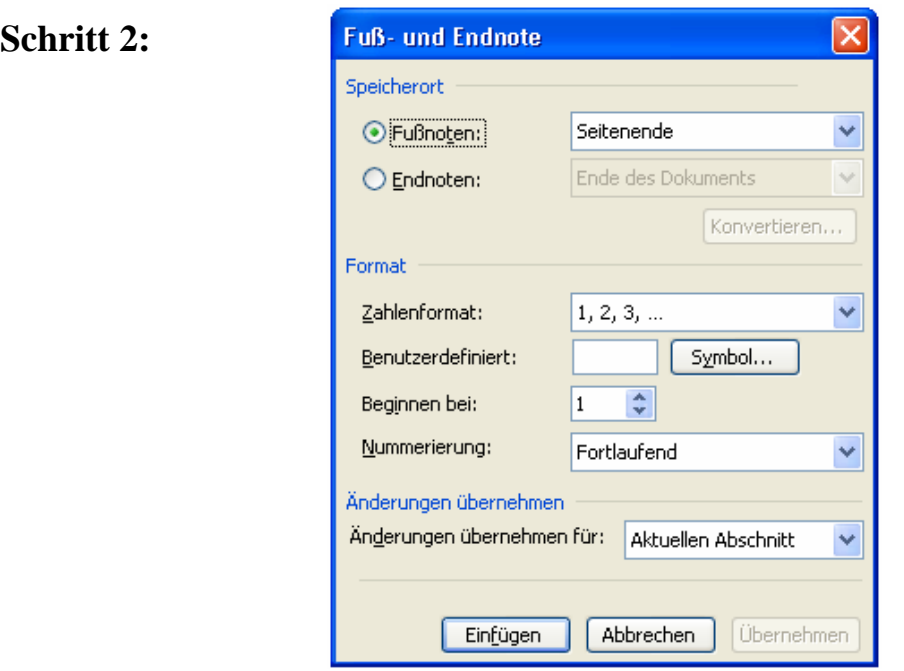

Wollen Sie die Fußnoten formatieren, d.h. etwa die Schriftgröße oder den Zeilenabstand verändern, dann benötigen Sie zunächst die Liste mit den Formatvorlagen (über "Format" und "Formatvorlagen und Formatierungen"). Gehen Sie dann mit dem Cursor auf eine Fußnote. Als Formatvorlage erschient dann "Fußnotentext". Über "Ändern" gelangen Sie zum Fenster "Formatvorlage ändern". Dort können Sie alle gewünschten Einstellungen vornehmen (z.B. Schriftgröße 11pt).

Um den Einzug "hängend" zu gestalten, klicken Sie im Feld "Formatvorlage ändern" auf "Format" und dann auf "Absatz" (wie in der folgenden Abbildung zu sehen).

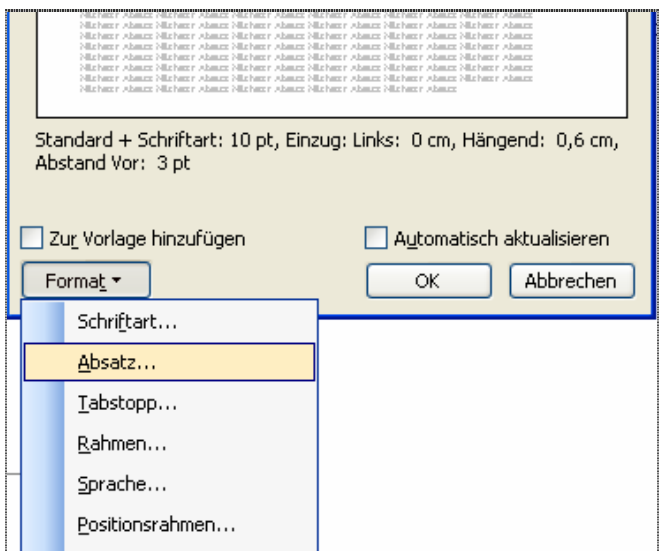

Sie erhalten dann folgendes Fenster. Die dort sichtbaren Einstellungen können Sie übernehmen. Den Vorgang beenden Sie mit Betätigung des Buttons "OK".

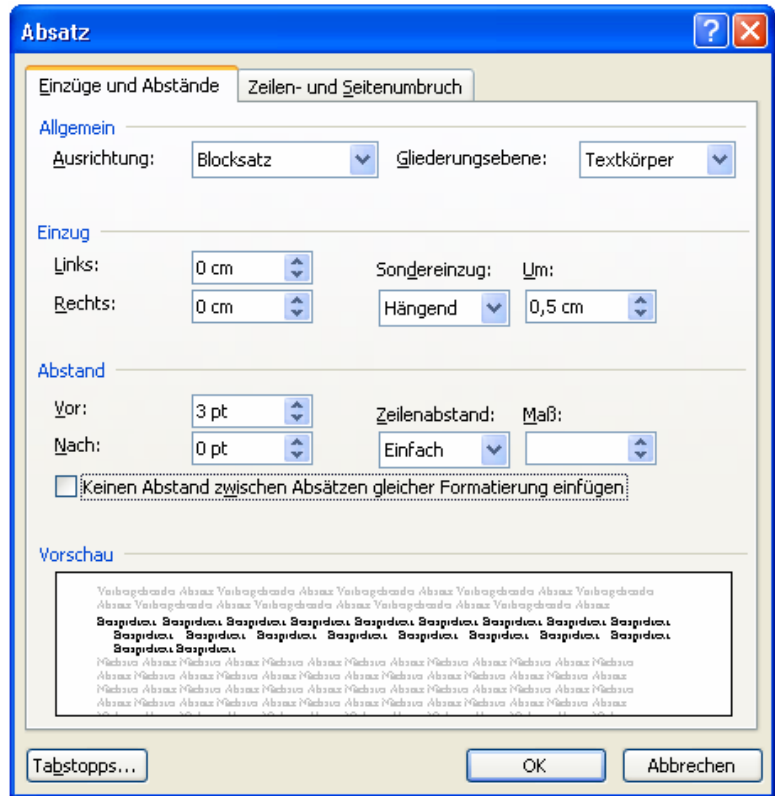

# **Stichwortverzeichnis**

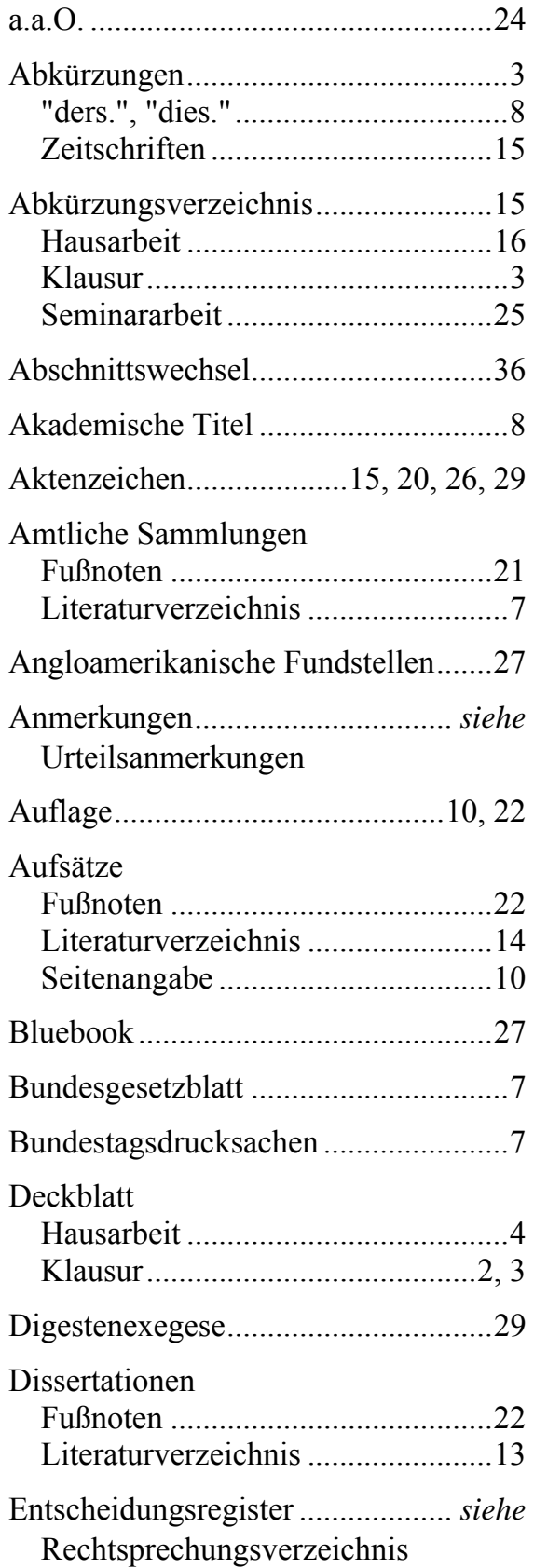

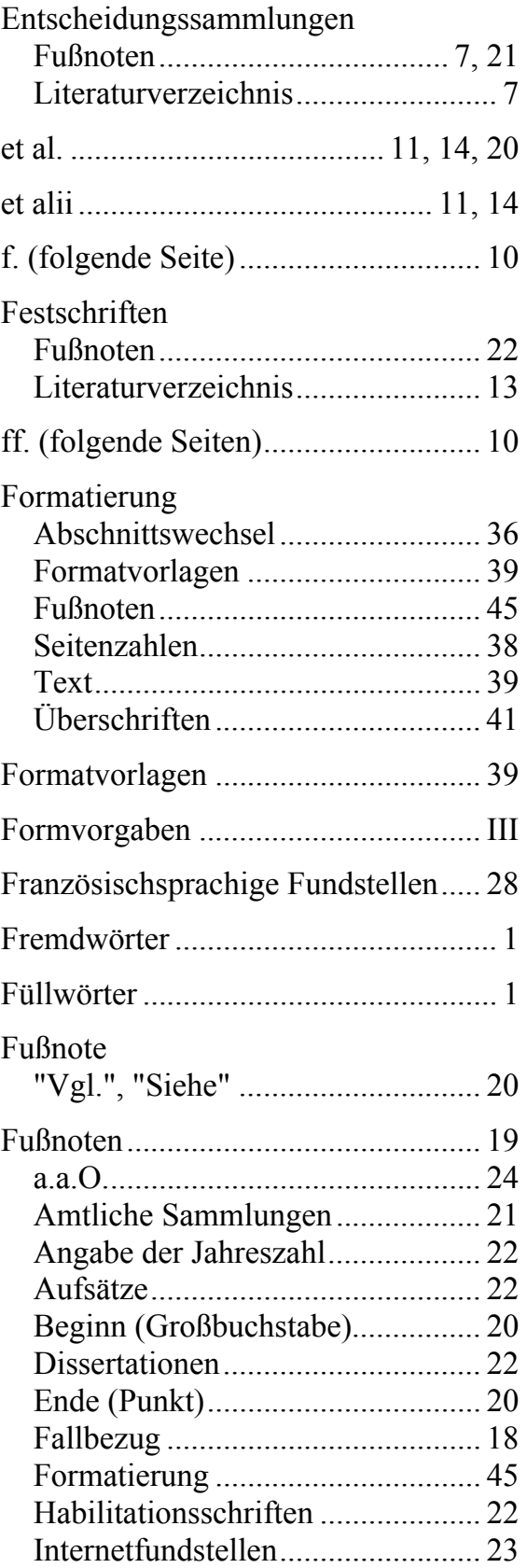

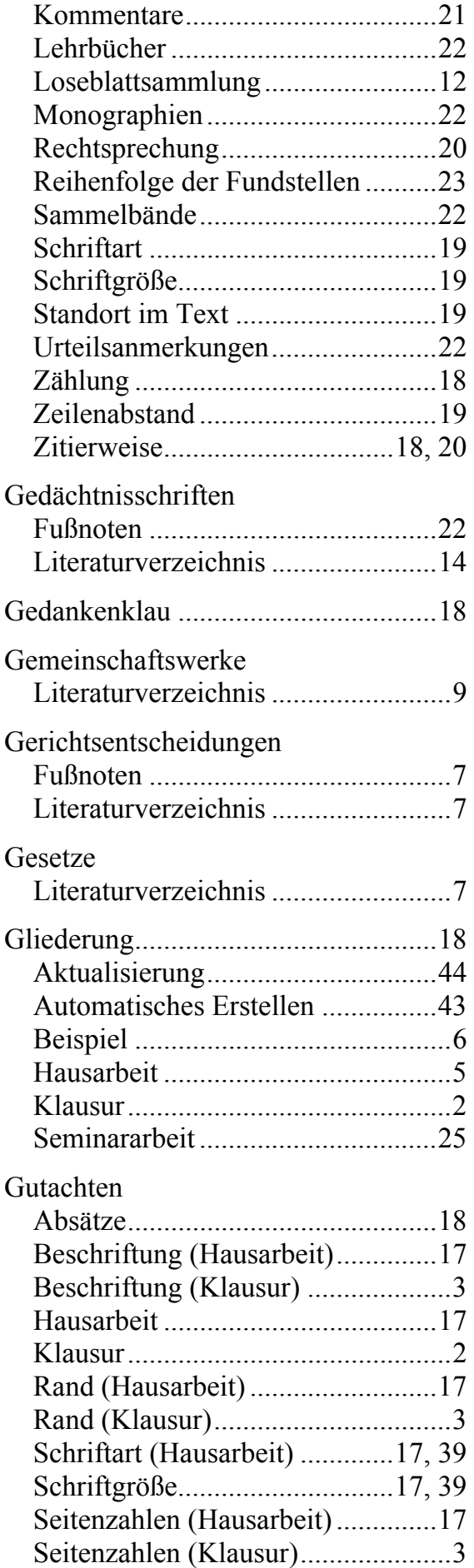

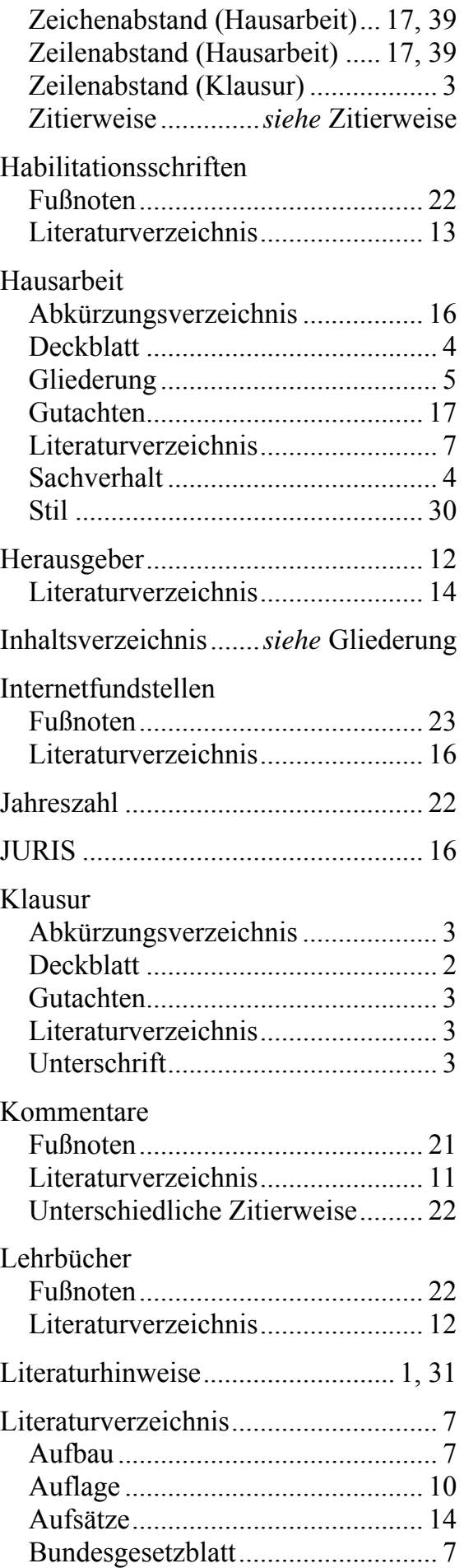

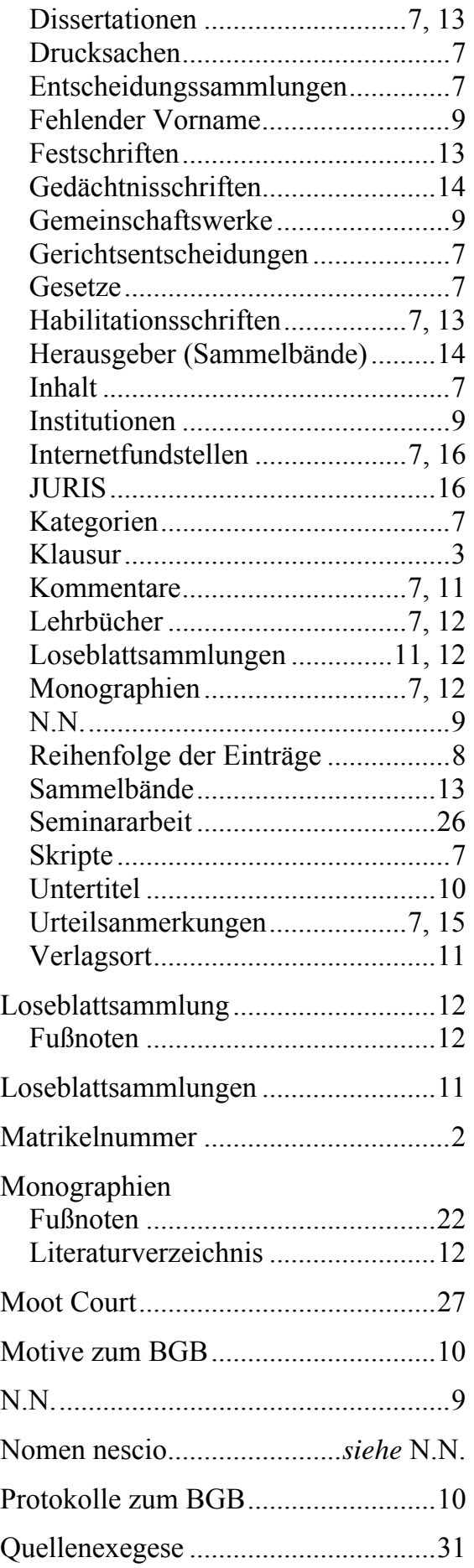

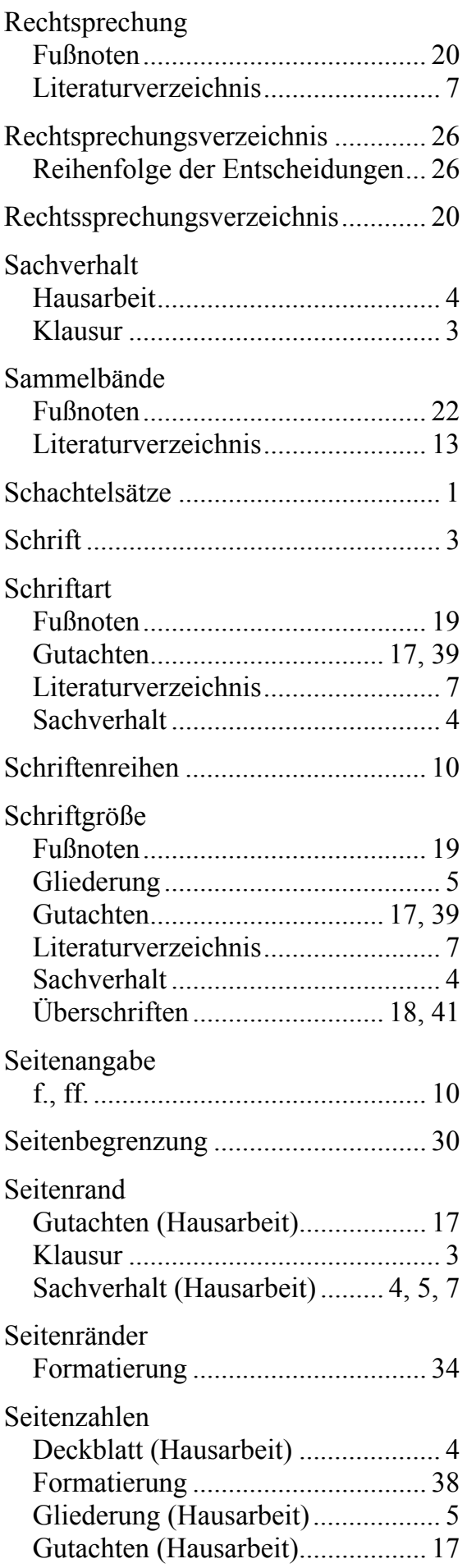

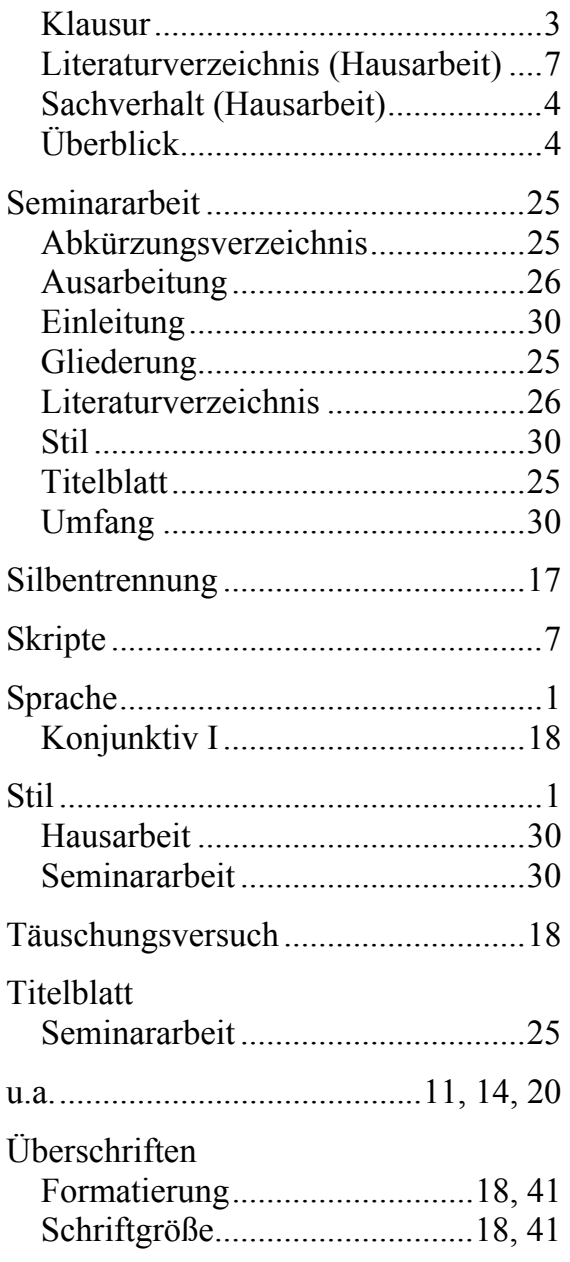

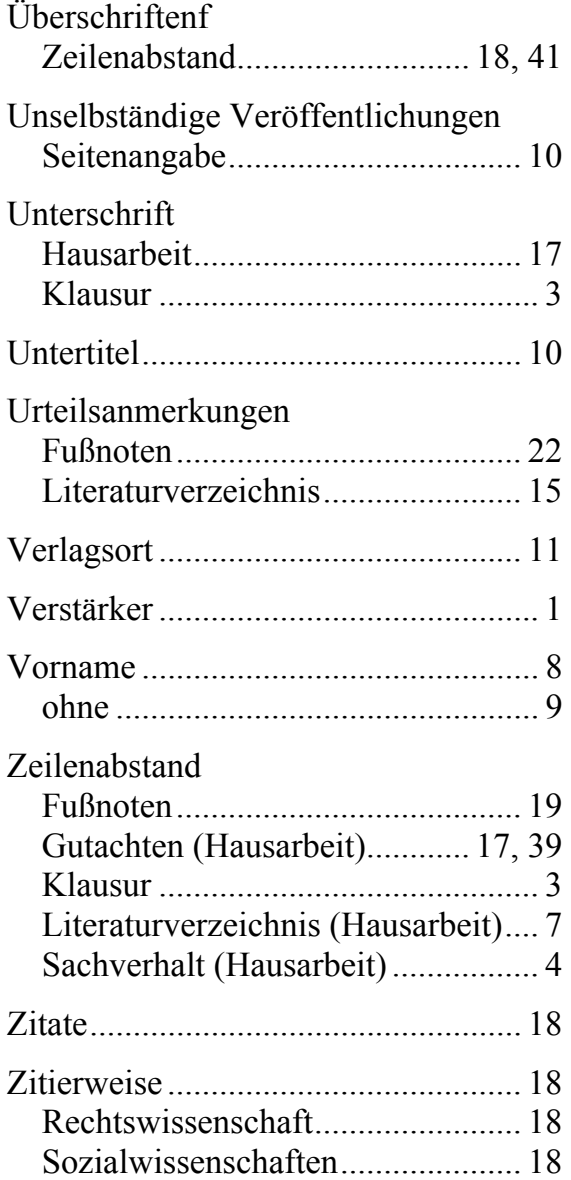